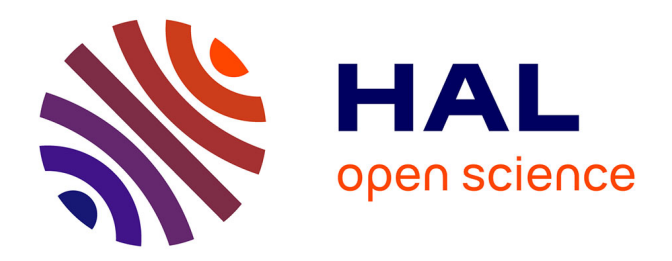

# **Programme UXDoc : Design d'expérience utilisateur et systèmes de recommandations de films documentaires**

Samuel Gantier, Aurélie Czeszynski

#### **To cite this version:**

Samuel Gantier, Aurélie Czeszynski. Programme UXDoc : Design d'expérience utilisateur et systèmes de recommandations de films documentaires. [Rapport de recherche] Université Polytechnique Hautsde-France. 2019. hal-02974517

# **HAL Id: hal-02974517 <https://hal.science/hal-02974517>**

Submitted on 18 Jan 2021

**HAL** is a multi-disciplinary open access archive for the deposit and dissemination of scientific research documents, whether they are published or not. The documents may come from teaching and research institutions in France or abroad, or from public or private research centers.

L'archive ouverte pluridisciplinaire **HAL**, est destinée au dépôt et à la diffusion de documents scientifiques de niveau recherche, publiés ou non, émanant des établissements d'enseignement et de recherche français ou étrangers, des laboratoires publics ou privés.

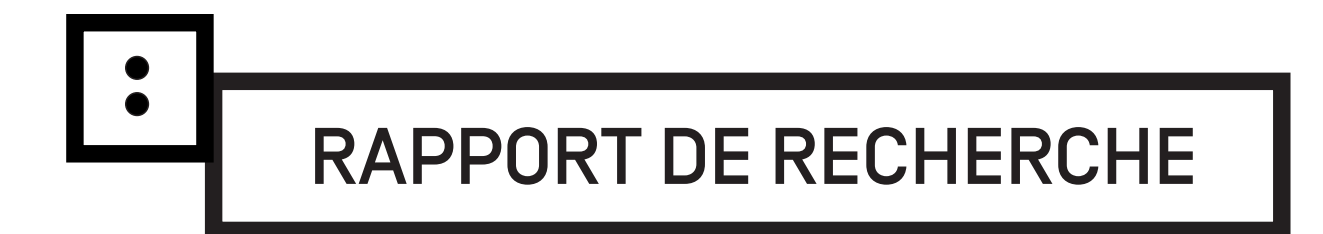

# Programme UXDoc : Design d'expérience utilisateur et systèmes de recommandations de films documentaires

Direction scientifique, Samuel GANTIER, laboratoire DeVisu, Université Polytechnique Hauts-de-France. Stagiaire Tënk, Aurélie CZESZYNSKI, Master DGDI, Université Polytechnique Hauts-de-France.

Programme de recherche soutenu et financé par la Maison Européenne des sciences de l'Homme et de la Société, l'État et le Conseil régional Hauts-de-France dans le cadre du CPER ISI-MESHS, le laboratoire DeVisu de l'Université Polytechnique Hauts-de-France et la SCIC SA Tënk.

Octobre 2019

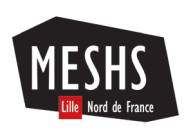

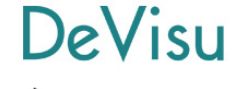

Polytechnique ALITS-DE-ERANCE

LE CINÉMA DOCUMENTAIRE EN LIG

Programme UXDoc : Design d'expérience utilisateur et systèmes de recommandations de films documentaires

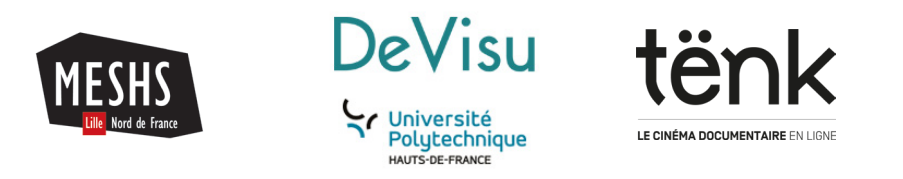

UXDoc © laboratoire DeVisu, Université Polytechnique Hauts-de-France, octobre 2019

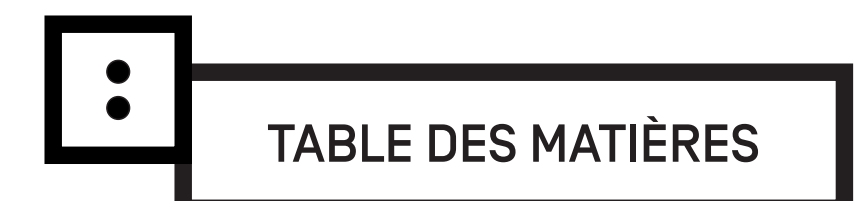

# **PARTIE 1 : ANALYSE COMPARATIVE** DU DESIGN D'EXPÉRIENCE UTILISATEUR DE PLATEFORMES SVOD/VOD

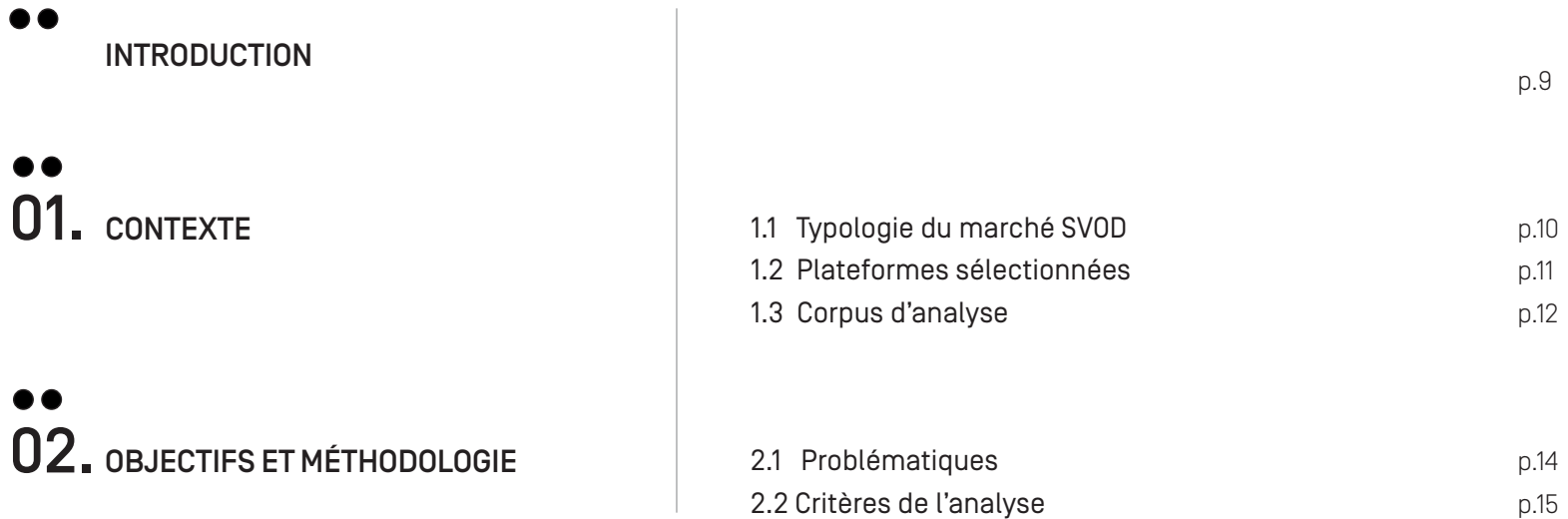

# $\bullet\bullet$ **03.** ANALYSE DÉTAILLÉE **1988** 3.1 Recherche utilisateur

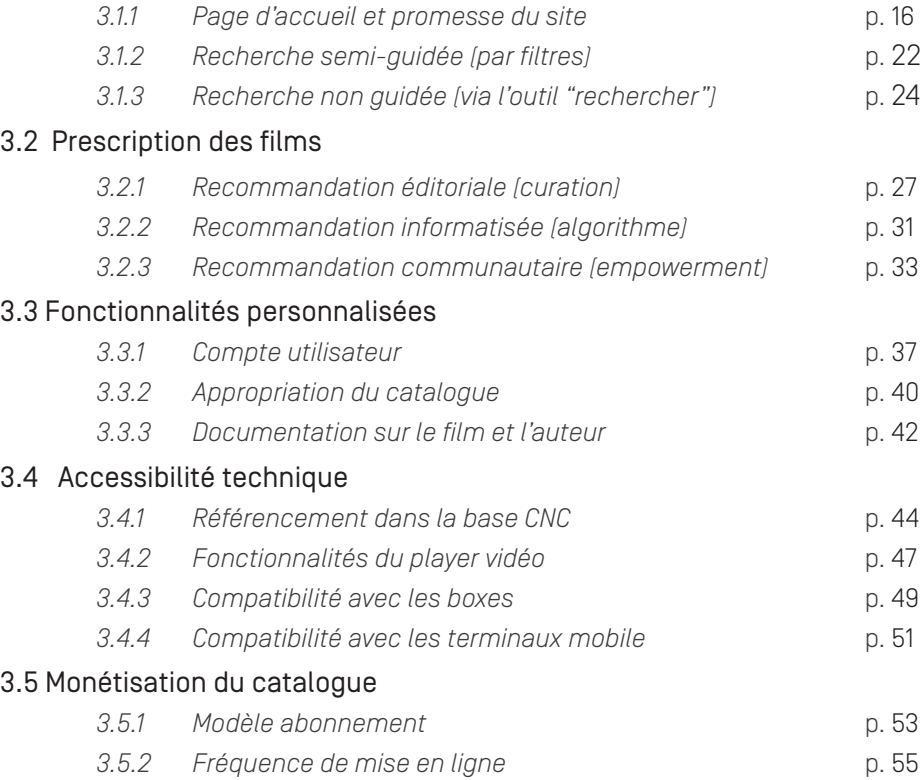

# **PARTIE 2 : AUDIT ERGONOMIQUE** DE LA PLATEFORME SVOD/VOD TËNK

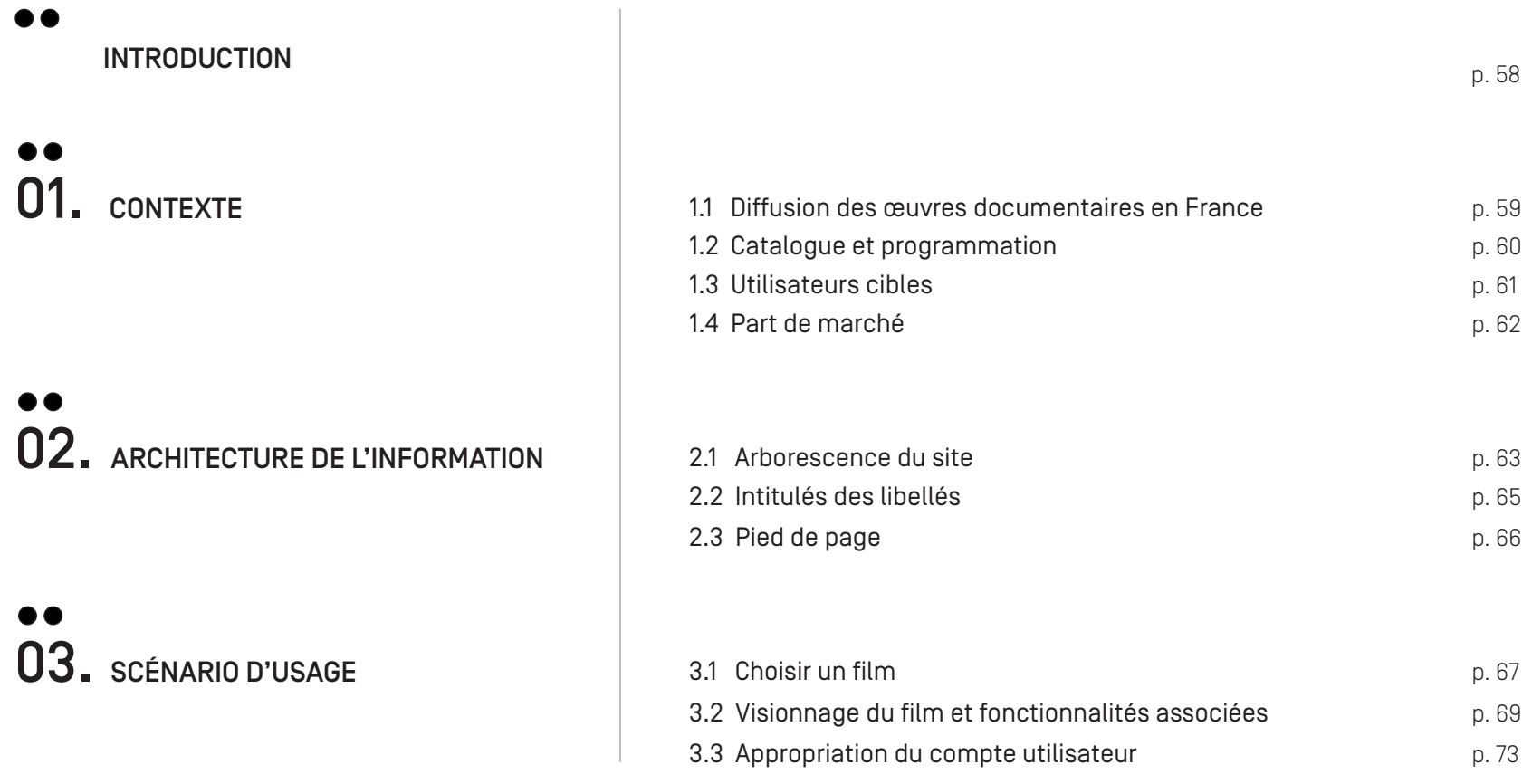

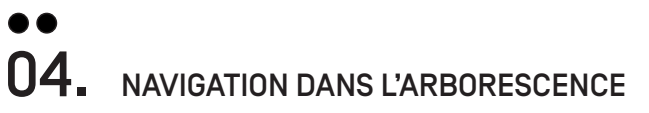

#### $\bullet$

**CONCLUSION** p. 77

#### $\bullet\bullet$

ANNEXES

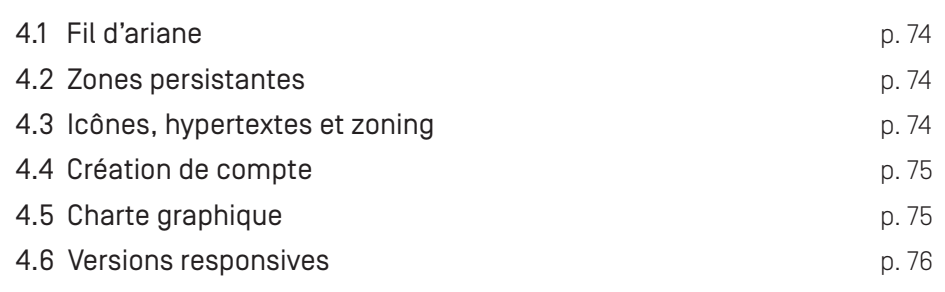

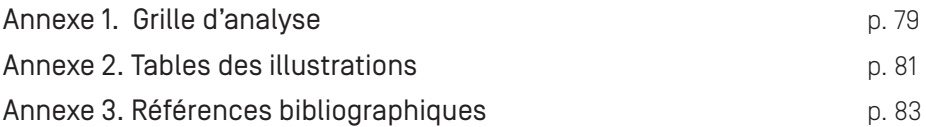

# PARTIE 1 : ANALYSE COMPARATIVE

 $\vert \cdot$ 

Cette analyse comparative répond à un double objectif. D'une part, préciser le positionnement stratégique de Tënk<sup>1</sup> sur le marché de la SVOD/VOD<sup>2</sup> et d'autre part, favoriser une idéation sur les fonctionnalités prioritaires à développer dans une deuxième version de la plateforme. La méthodologie adoptée reprend les préceptes du *design thinking* qui propose d'identifier et d'analyser les bonnes pratiques afin d'inspirer et prioriser la conception (Drouillat, 2016:116-123) <sup>3</sup> . Dans un premier temps nous présenterons le contexte dans lequel l'analyse a été réalisée, ses objectifs et la méthodologie. La dernière partie développe l'analyse suivant 5 entrées : la recherche utilisateur, la prescription des films, les fonctionnalités personnalisées, l'accessiblité technique et la monétisation du catalogue.

<sup>1</sup>URL: https://www.tenk.fr

<sup>3</sup> Benoît Drouillat, 2016, *Le Design Interactif: du web design aux objets connectés,* Dunod, Paris.

<sup>&</sup>lt;sup>2</sup> Le terme de SVOD (Subscription Video On Demand) en français VàDA (Vidéo à la Demande par Abonnement) se distingue de la VOD (en français VàD) qui permet un accès au film à l'unité et sans abonnement.

### 1. CONTEXTE

1.1 Typologie du marché SVOD

Selon l'étude menée par le CNC en date du 12 mai 2018, 65 services de SVOD/VOD sont actifs en France sur l'année 2017. <sup>4</sup> Parmi ces plateformes, trois grandes catégories peuvent être distinguées:

- 1. Les services *généralistes* qui cherchent à toucher un 3. Les services dédiés aux professionnels (médiathèques, public large, comme par exemple Canalplay, Amazon Prime Video ou Netflix. Leurs catalogues sont constitués d'une large variété de programmes (fictions, séries, documentaires, jeunesse, spectacle vivant, etc).
- 2. Les services *spécialisés* qui visent des segments de marchés thématiques plus restreints comme notamment Filmo TV (cinéma), Studio+ (séries courtes pour terminaux mobiles), TFOU Max (contenus pour enfants), ADN (mangas japonais), Tënk (documentaire d'auteur), etc.
- enseignants, programmateurs) pour valoriser un catalogue dont les droits ont été acquis pour la diffusion publique dans des institutions éducatives et culturelles.

<sup>4</sup> "La vidéo à la demande par abonnement en France : marché et stratégie des acteurs", URL : https://www.csa.fr/Informer/Collections-du-CSA/Travaux-Autres-publications-rapportsbilans-etudes-d-impact/Rapports-au-gouvernement.-parlement.-etc/La-video-a-la-demande-par-abonnement-en-France-marche-et-strategie-des-acteurs, consulté le 14/05/2019.

Dans le cadre de cette analyse concurrentielle, 5 critères ont permis de sélectionner 16 plateformes sur les 65 référencées par le CNC :

- *1. Qualité cinématographique du catalogue:* documentaires, fictions ou animations où la démarche d'auteur est clairement mise en avant. Il s'agit, en quelque sorte, d'un équivalent du label "art et essais" pour la SVOD/VOD.
- *2. Genre documentaire:* le terme de "documentaire" a été programmes qui filment un "référent réel" avec ou sans traitement cinématographique (reportage, magazine, documentaire-sensation, etc.)
- *3. Lien avec un festival:* catalogue qui s'appuie sur une programmation éditoriale en festival.
- *4. Nationalités:* Une variété de pays sont représentés sur les zones europe et amérique du nord.
- considéré selon son acception courante, à savoir tous les *5. Positionnement sur le marché:* Quelques exemples emblématiques des GAFAM ont été retenus au même titre que des acteurs publics ou para-publics en France.

# 1. CONTEXTE

#### 1.3 Corpus retenu pour l'analyse

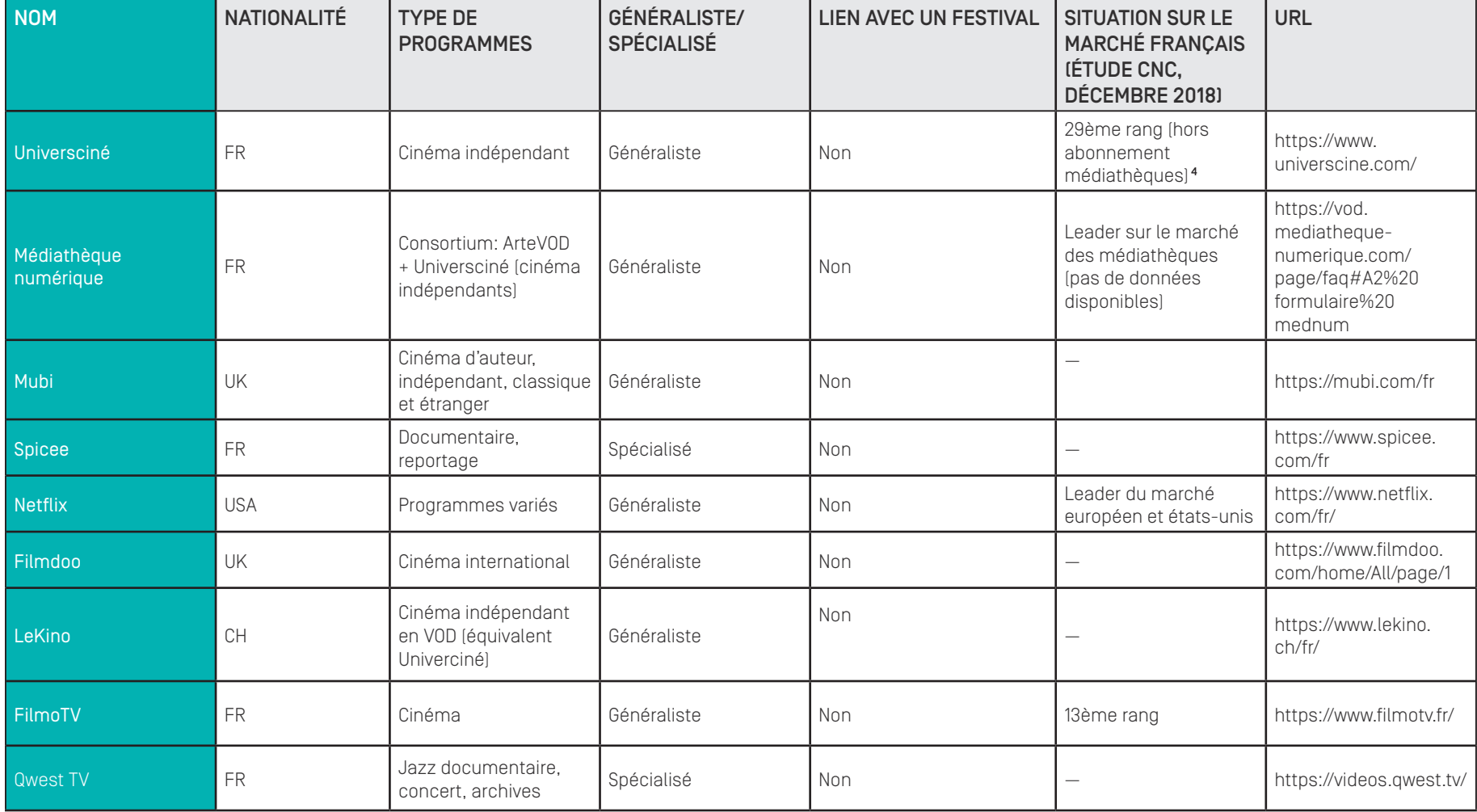

<sup>5</sup>Source "Harris Interactive et Vertigo - Internautes 15 ans et plus"; URL : https://www.cnc.fr/documents/36995/961345/Barom%C3%A8tre+de+la+vid%C3%A9o+%C3%A0+la+demande+- +d%C3%A9cembre+2018.pdf/c37a1ad4-e858-702b-26a4-2e29974d3f63 consulté le 21/05/2019.

# 1. CONTEXTE

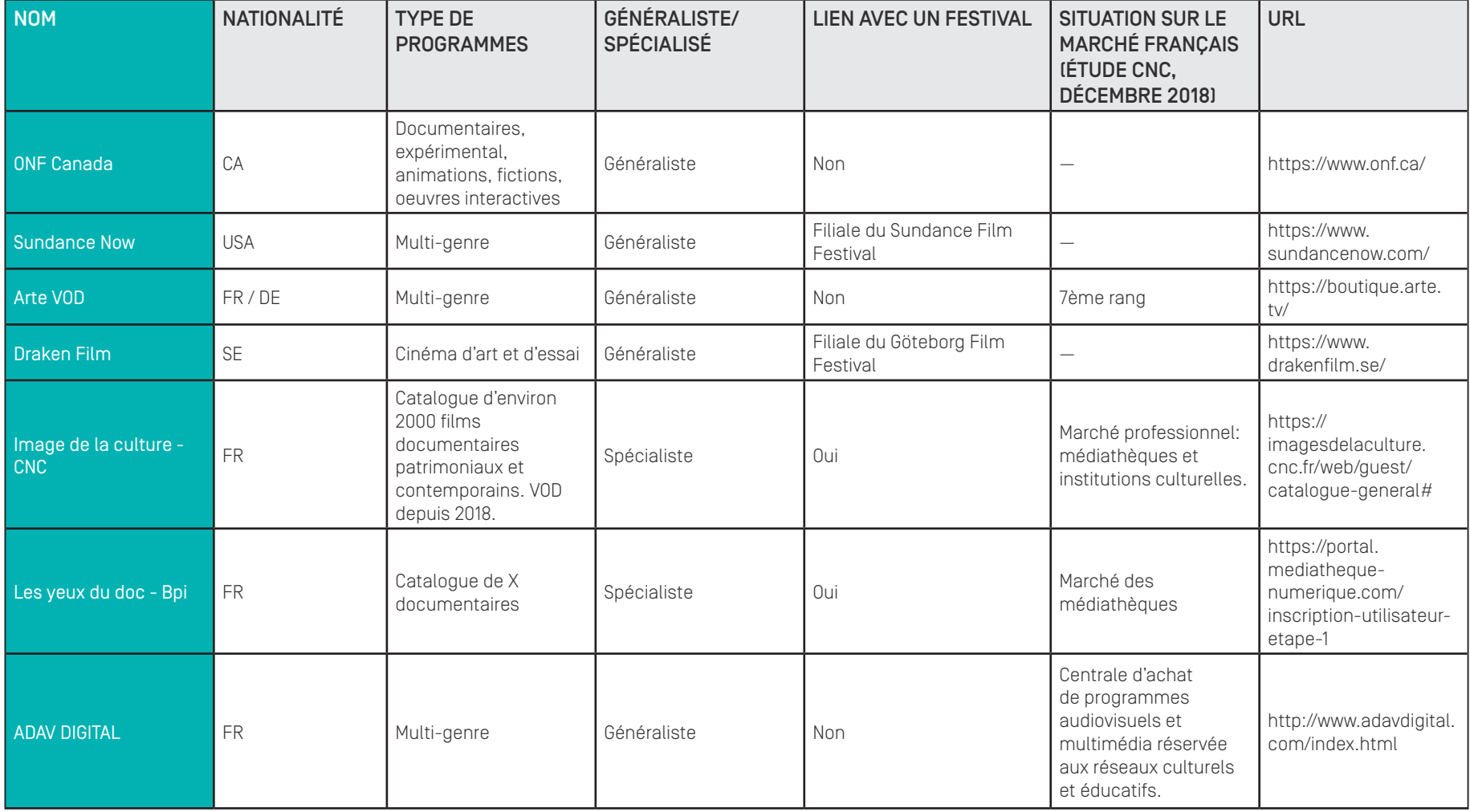

# 2. OBJECTIFS ET MÉTHODOLOGIE

2.1 Problématiques

L'analyse de l'expérience utilisateur d'un corpus de portails SVOD/VOD se décompose en six sous-questions :

- 1. De quelle manière s'effectue la recherche utilisateur pour visionner un film ?
- 2. Quels sont les différents types de médiation du catalogue ?
- 3. Quels sont les systèmes de recommandations proposés ?
- 4. Quelles sont les fonctionnalités de personnalisation de l'interface ?
- 5. Quelles sont les conditions d'accessibilité technique (terminaux et débit) ?
- 6. Quels sont les modèles de monétisation identifiables ?

# 2. OBJECTIFS ET MÉTHODOLOGIE

2.2 Critères de l'analyse

Pour évaluer ces 6 dimensions, 13 critères ont été retenus :

- 1. Quelle est la nature de la promesse (ou slogan) du site ? Est-elle clairement énoncée sur la page d'accueil ?
- 2. Comment s'effectue la recherche "semi-guidée" dans le catalogue ? Quelles sont les métadonnées indexées dans le thésaurus (filtres ou mots-clés) ?
- 3. Quelles sont les fonctionnalités proposées par l'outil de recherche ?
- 4. Quelle forme prend la curation du catalogue ?
- 5. Quelle est la fréquence de mise en ligne des œuvres ?
- 6. Comment se présente la documentation sur le film ?
- 7. Le site dispose-t-il d'un algorithme de recommandation ? Si oui, de quelle nature ?
- 8. Comment sont exploitées les dimensions communautaires (playlists, critiques, partages, etc.) ?
- 9. Un espace personnalisé permet-il de s'approprier le catalogue (films à voir plus tard, films déjà visionnés) ?
- 10. Le catalogue SVOD est-il référencé dans la base de données en ligne du CNC ?
- 11. Quelles sont les fonctionnalités proposées par le player vidéo ?
- 12. Quelle est la compatibilité de la plateforme avec les terminaux mobiles(version responsive) et les box (version ITV) ?
- 13. Quels sont les différents modèles de monétisation du catalogue ?

#### 3.1 Recherche utilisateur

*3.1.1 Page d'accueil et promesse du site* 

Critère retenu: Quelle est la nature de la promesse (ou slogan) du site ? Est-elle clairement énoncée sur la page d'accueil ?

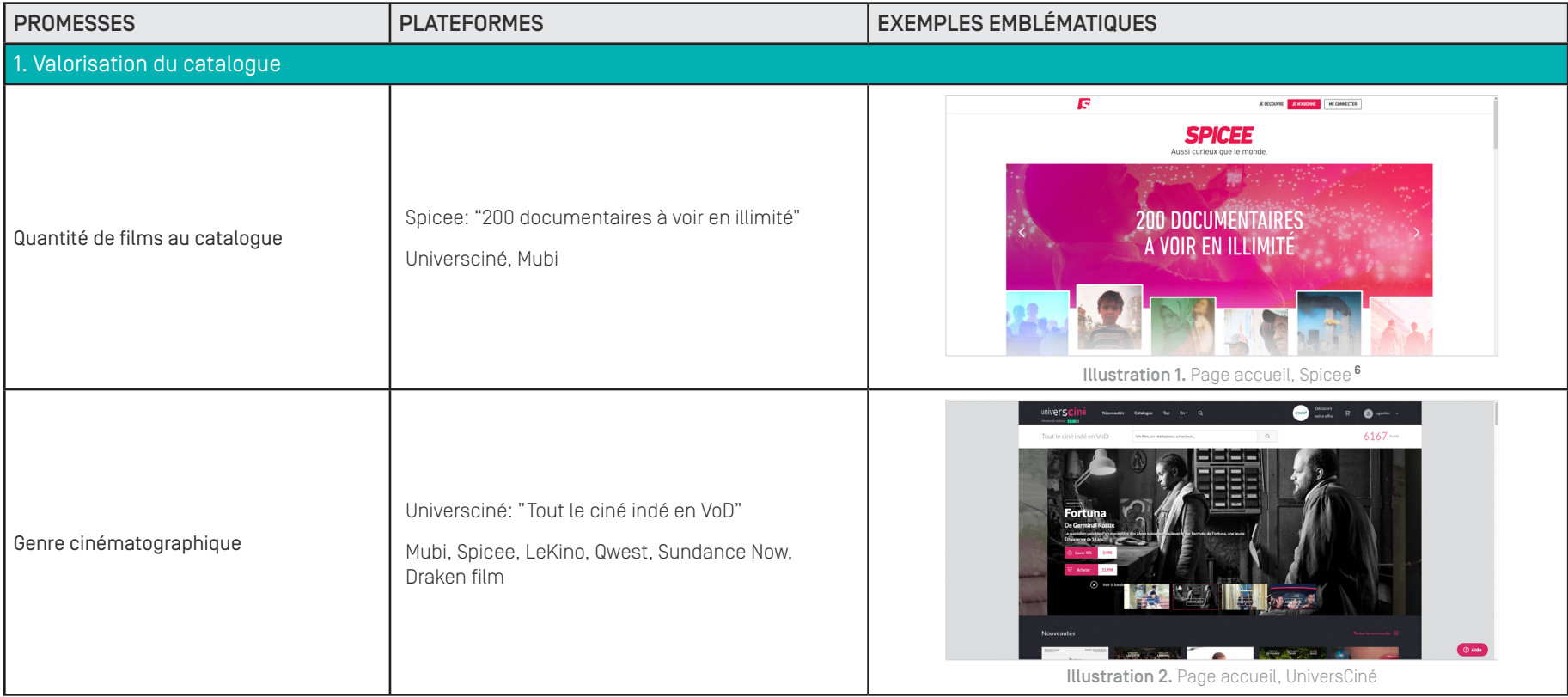

<sup>6</sup>Toutes les captures d'écran des plateformes ont été consultées le 16/05/2019.

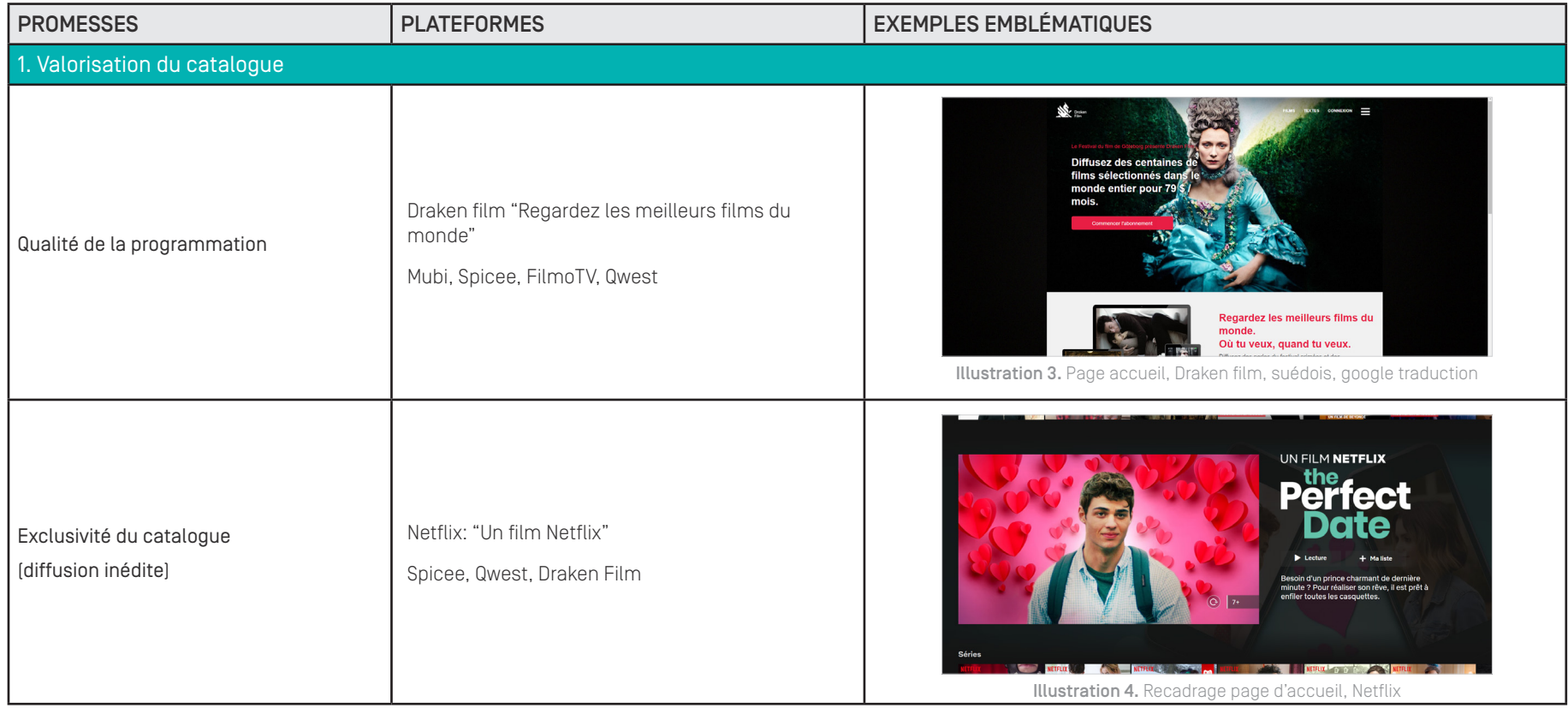

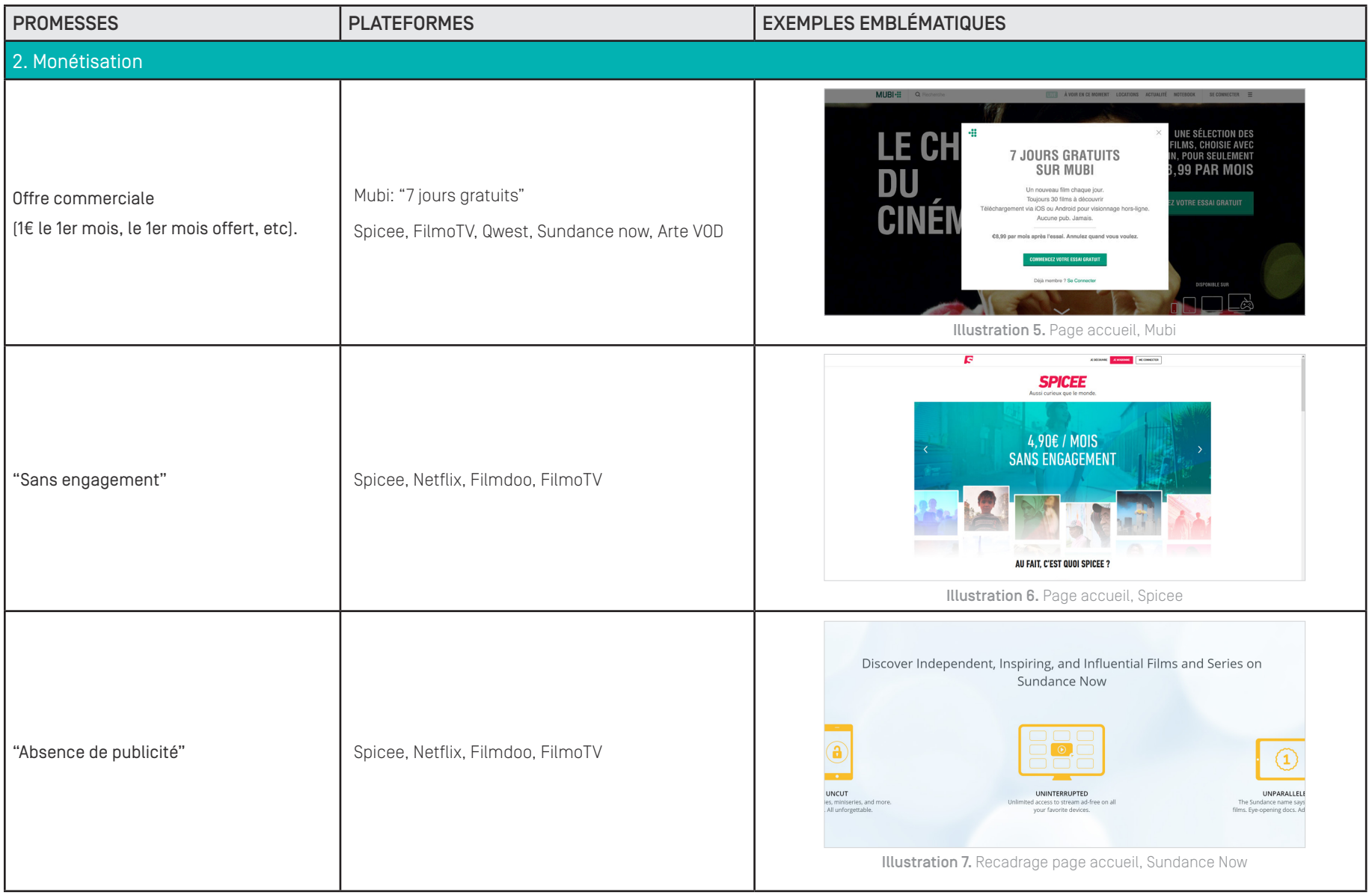

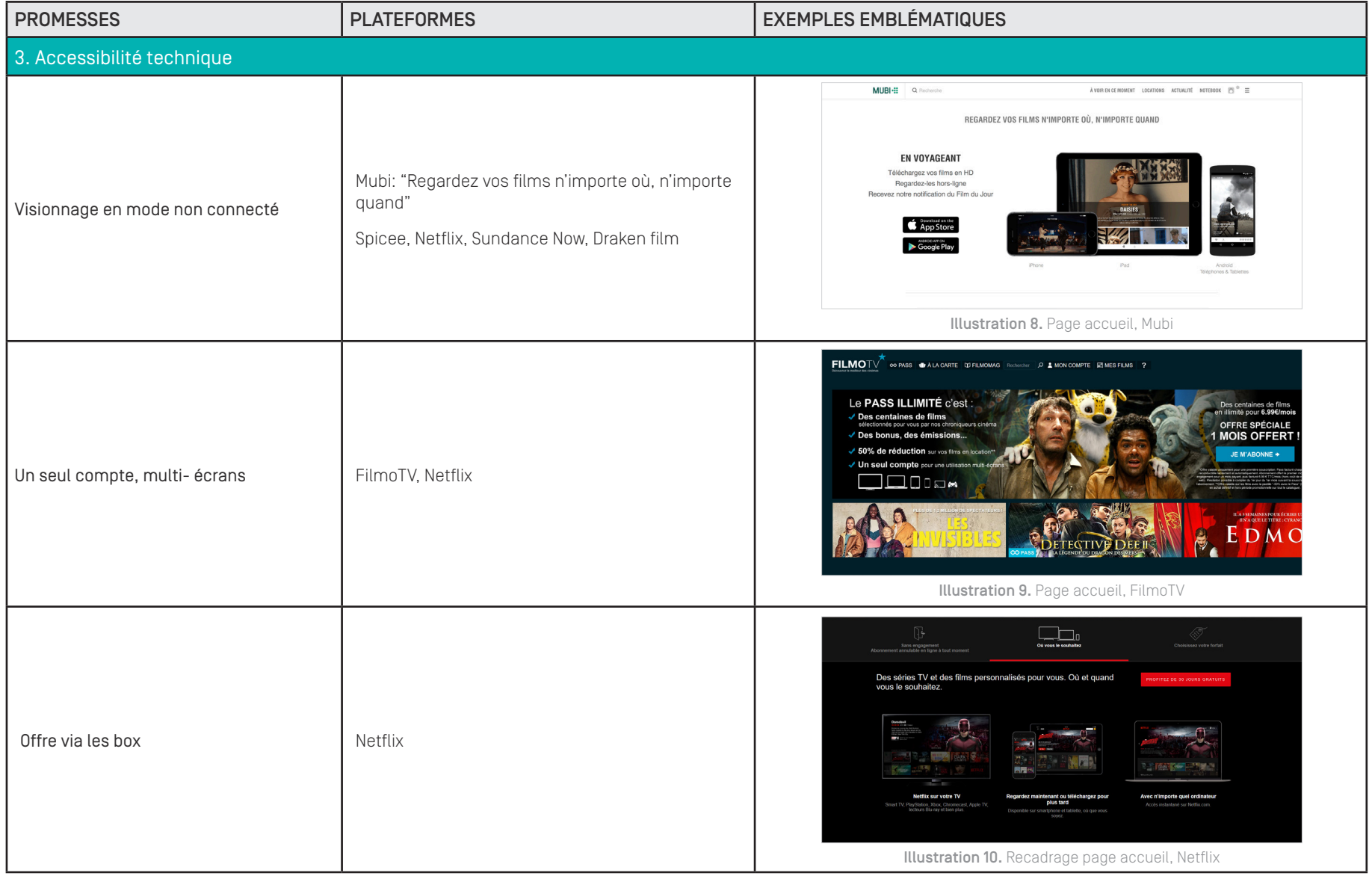

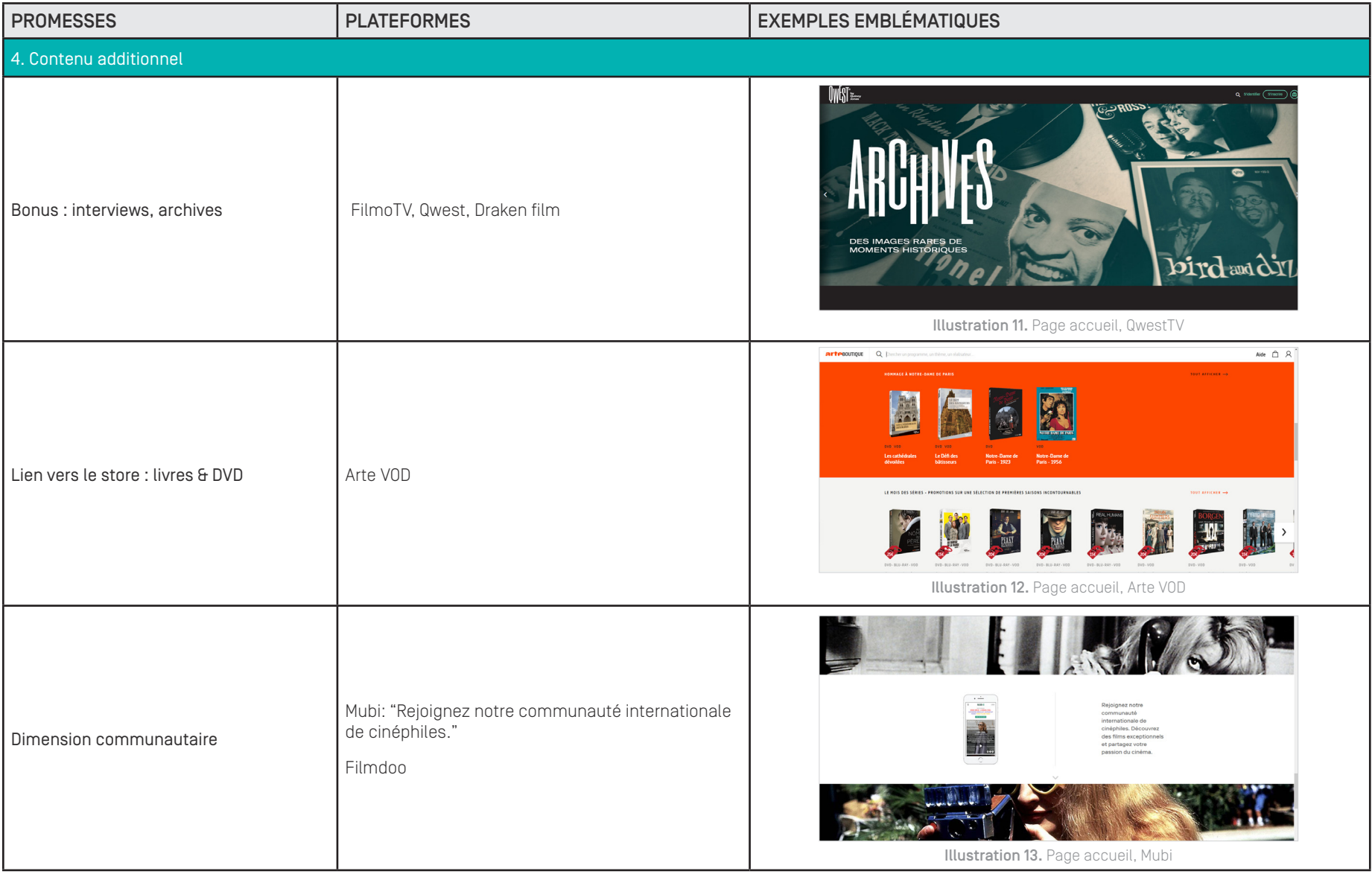

### 3. ANALYSE DÉTAILLÉE UNIT EN CONTRACTE DE LA CONSUMITION DE LA CONSUMITION DE LA CONSUMITION DE LA CONSUMITION

#### BILAN

- La promesse de la page d'accueil (slogan) doit permettre à un nouvel utilisateur non initié de comprendre immédiatement la spécificité de Tënk face à la variété des offres SVOD/VOD.
- Les bonnes pratiques identifiées dans le corpus doivent permettre de préciser l'identité de Tënk (qualité du catalogue patrimonial et contemporain, aide à la création de films documentaires d'auteurs) mais également de rassurer l'utilisateur sur sa liberté à changer d'avis en fonction de son usage (complémentarité SVOD/VOD, abonnement résiliable, formule "sans engagement", absence de publicité, compte multiplateforme, mode non connecté, etc.)
- Le visionnage de films hors connexion est un élément central sur la possibilité d'installer des routines d'usage (transports, vacances, sans connexion, etc.).

#### 3.1 Recherche utilisateur

*3.1.2 Recherche semi-guidée (par filtres)*

Critère retenu: Comment s'effectue la recherche "semi-guidée" dans le catalogue ? Quelles sont les métadonnées indexées dans le thésaurus (filtres et/ou mots-clés) ?

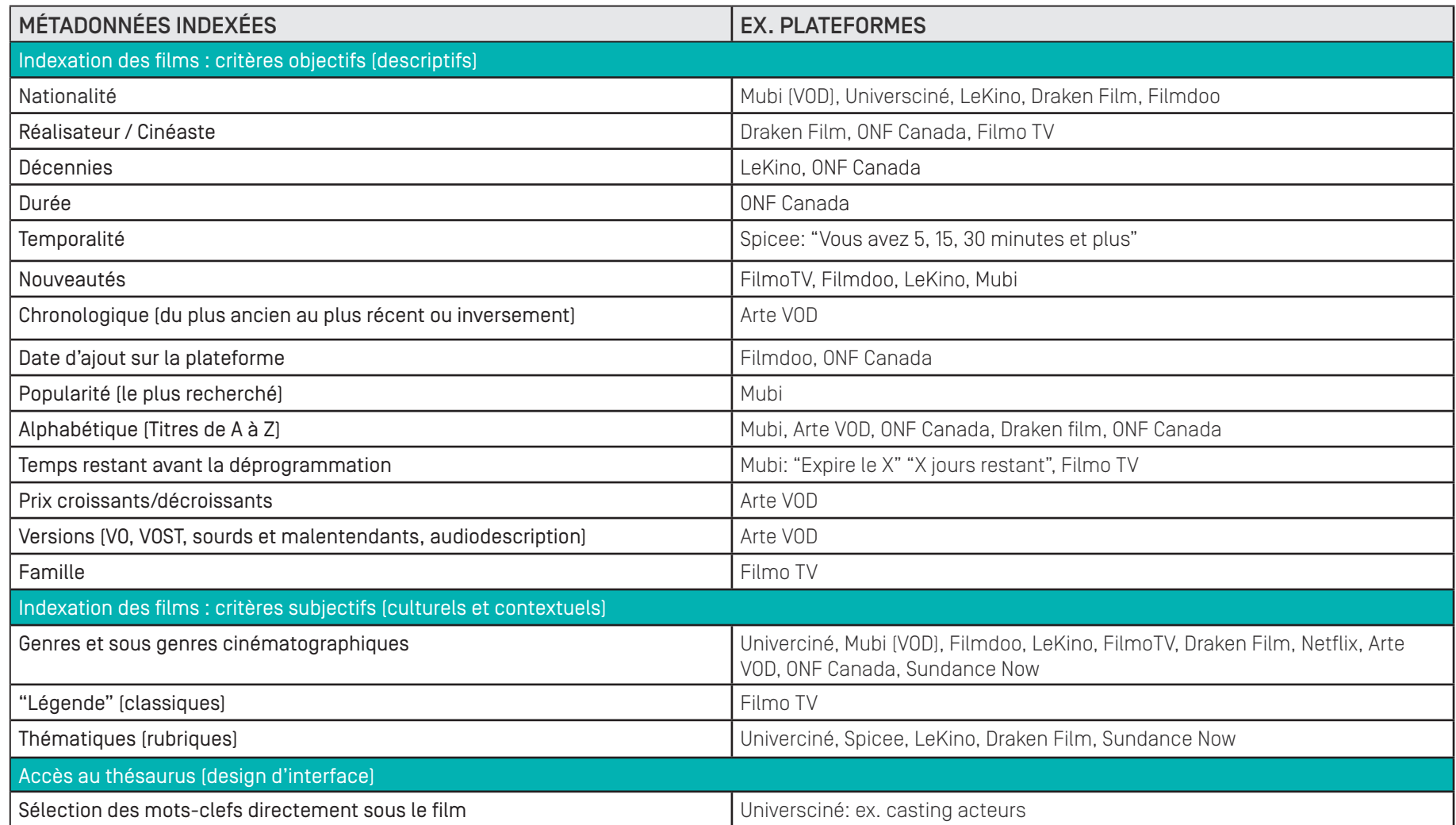

#### BILAN

• L'amélioration des métadonnées est déterminante pour permettre une navigation plus efficiente dans le catalogue de Tënk. A titre d'exemple, sur la version actuelle il n'est pas possible de filtrer le catalogue avec les entrées suivantes:

"auteurs"; "programmateurs";

"à regarder en famille";

" date de sortie de la programmation"; "accessibilité" (audiodescription, sous-titres malentendants) "classiques" (oeuvres patrimoniales), etc.

- Le rafraîchissement du catalogue et l'affichage du nombre de résultats en fonction des filtres sélectionnés est perfectible.
- L'analyse des usages corrélée à une amélioration du thésaurus est une étape préalable indispensable au déploiement d'une deuxième version de la plateforme.
- A ce jour, les métadonnées sont limitées aux mots-clés extraits de la liste alphabétique thématisée extraite de la base de donnée de film-documentaire.fr

#### 3.1 Recherche utilisateur

*3.1.3 Recherche non guidée via l'outil "rechercher"*

#### Critère retenu: Quelles sont les fonctionnalités proposées par l'outil de recherche ?

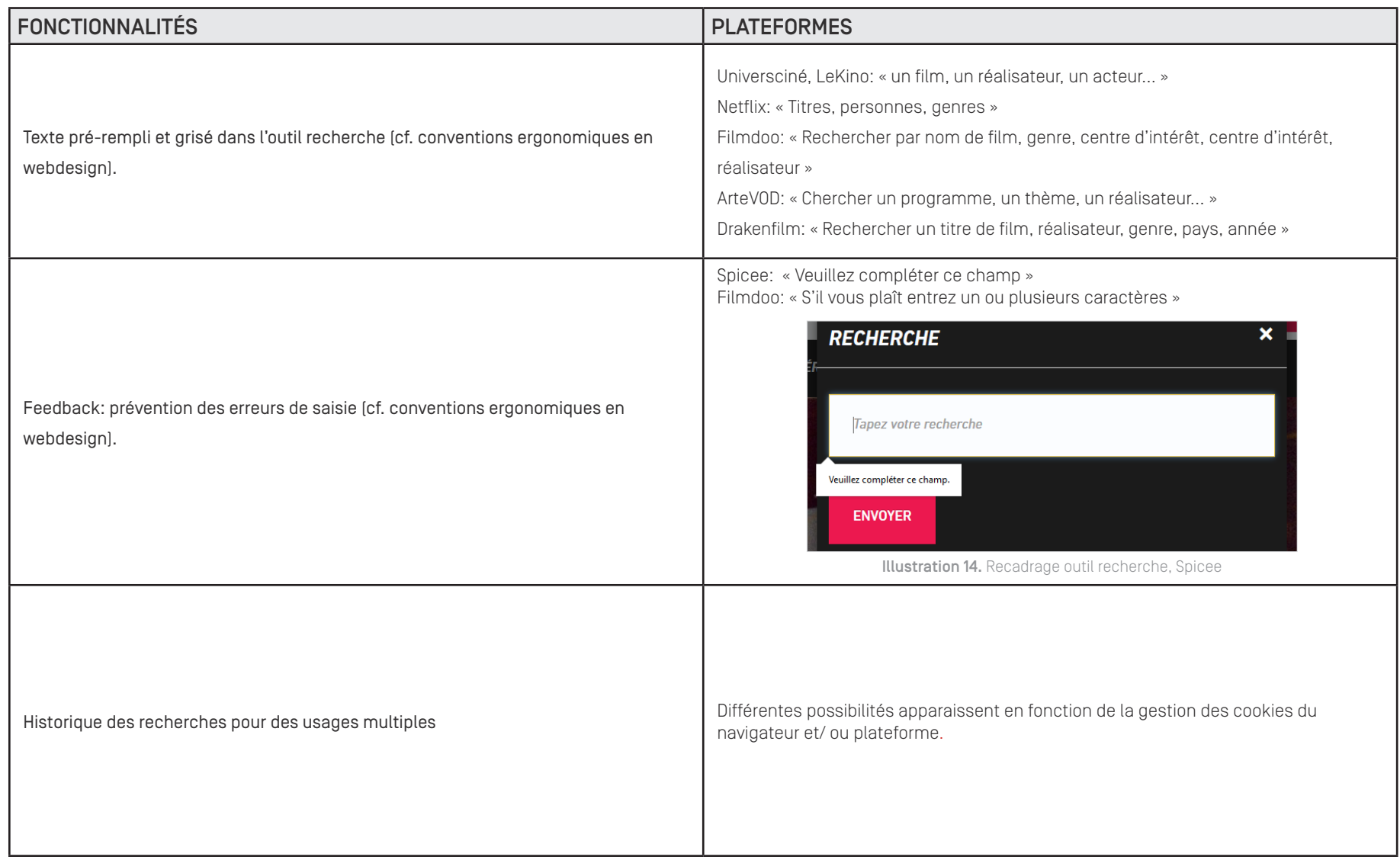

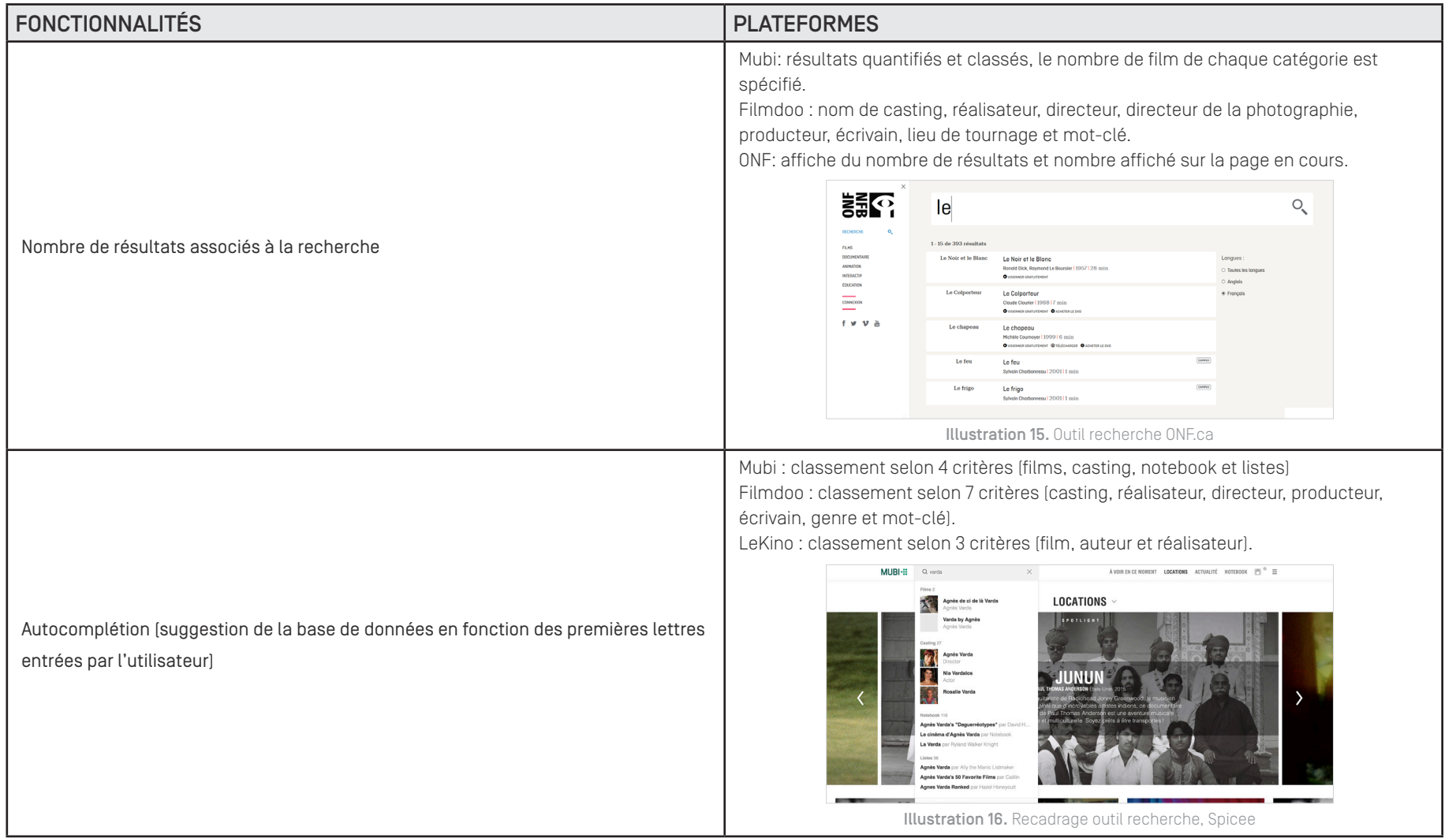

#### BILAN

- L'utilisateur est invité à remplir des champs pertinents par une mise en avant d'un terme affiché en grisée qui le guide dans sa recherche. La formulation varie en fonction des plateformes, celle-ci peut-être très précise ou trop générale. L'autocomplétion permet une efficience dans la recherche mais également une idéation.
- Sur certaines plateformes la prévention des erreurs (feedback) est prise en compte dans l'outil de recherche, on retrouve parfois un historique des termes recherchés.
- Quelques plateformes intègrent une quantification et un classement dans l'affichage des résultats de recherche. A l'inverse les résultats non filtrés ou peu pertinents de certaines plateformes rendent la recherche utilisateur confuse.
- La navigation dans la recherche peut s'effectuer par mots-clefs (nom de réalisateur, acteur, films) ou via des chevrons latéraux entre les programmations disponibles. La navigation via des chevrons s'avère pertinente pour consulter des films au sein d'une même programmation (thématique ou hebdomadaire) sans repasser par le menu "tous les films" (cf. audit ergonomique).

# 3. ANALYSE DÉTAILLÉE **Extra automobility of the COVID-SEPTIES** UXDoc - septembre 2019

#### 3.2 Prescription des films

*3.2.1 Recommandation éditoriale (curation)*

Critère retenu: Quelle forme prend la curation du catalogue par l'équipe de programmateurs?

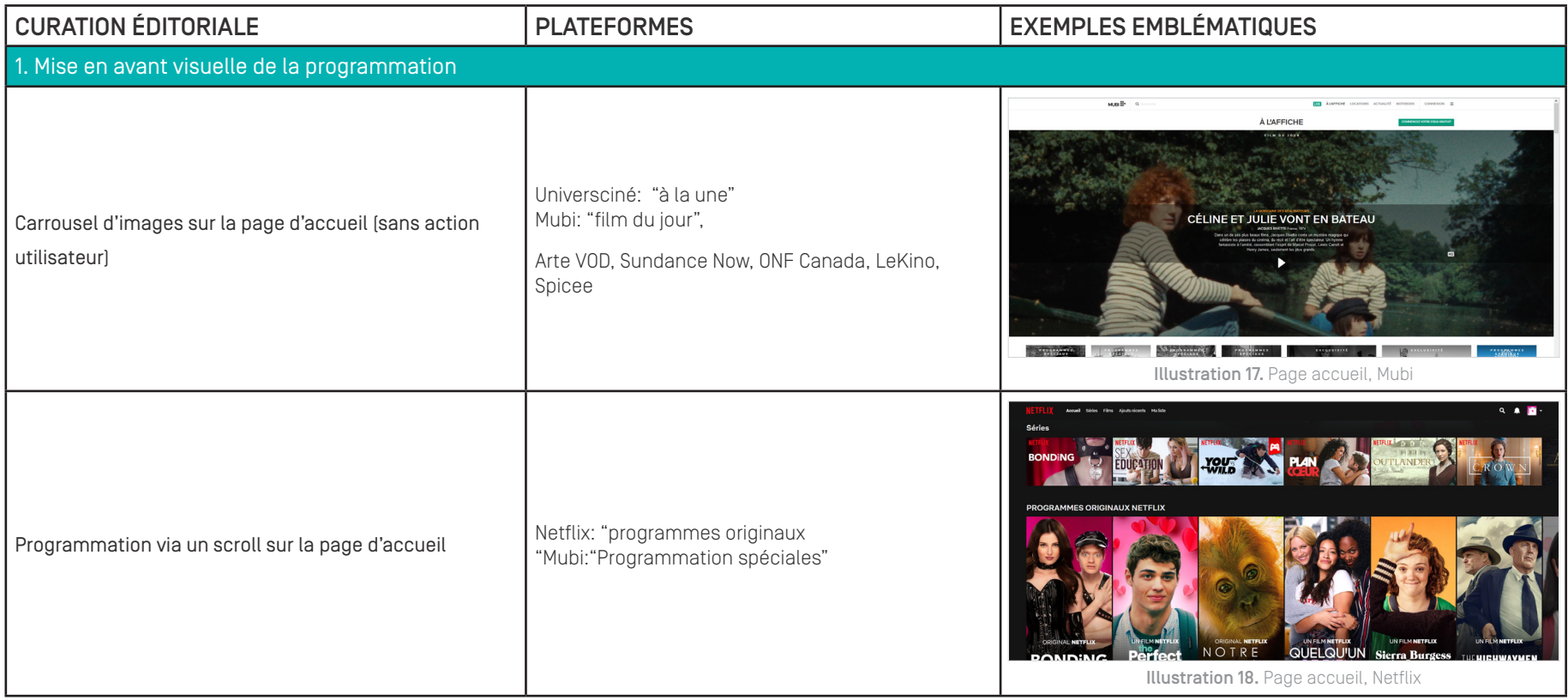

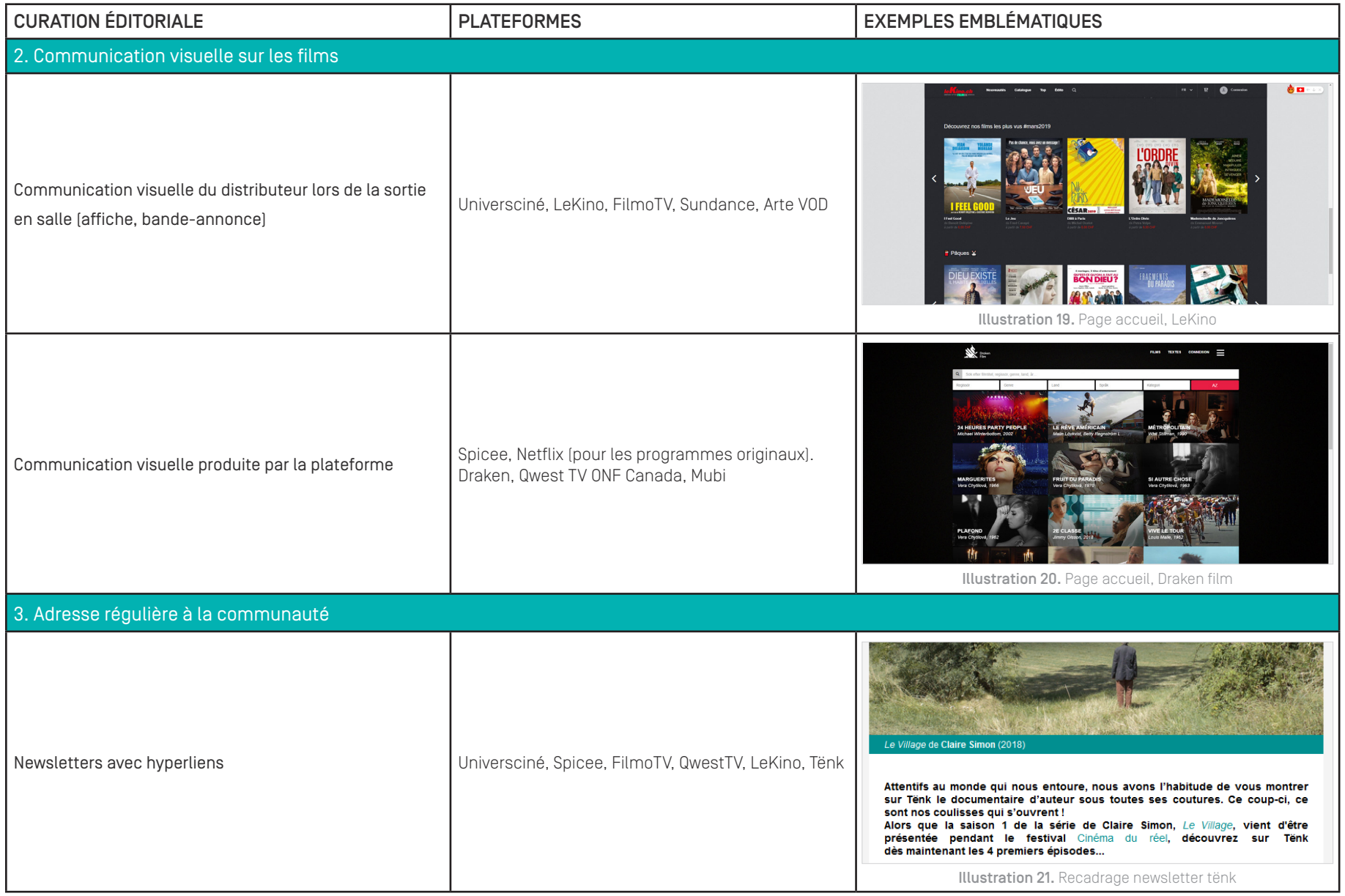

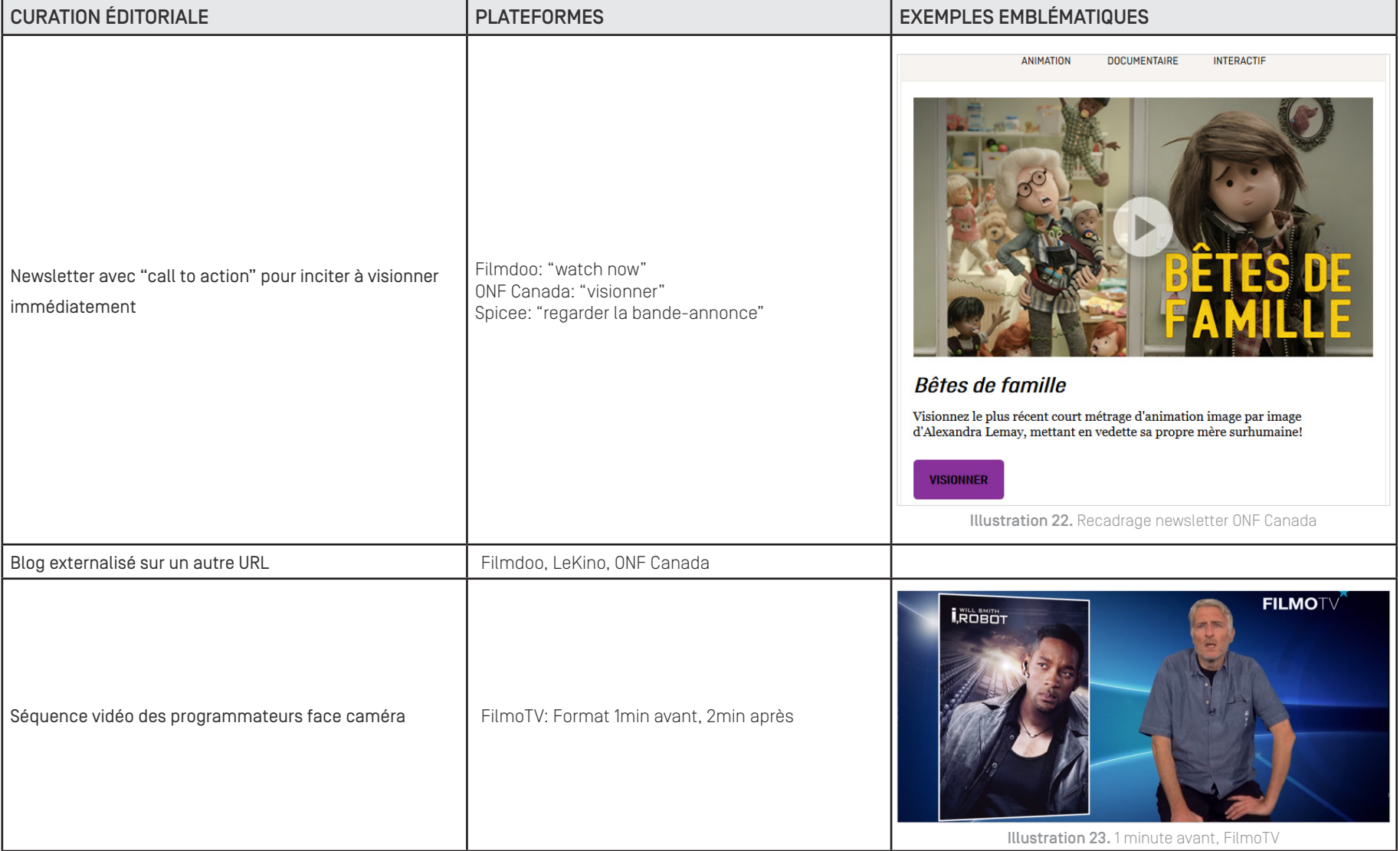

#### BILAN

- La scénarisation et mise en forme (audiovisuelle et textuelle) du travail des programmateurs est un élément central pour améliorer la médiation des oeuvres. Son éditorialisation doit être formalisée et standardisée. En effet, à ce jour, les expérimentations sur le blog (vidéo des programmateurs) ne permettent pas d'instaurer une "routine d'usage" pour la communauté d'utilisateur.
- La newsletter basée sur la lecture d'un texte relativement long et une série d'hyperliens, doit mieux utiliser les possibilités offertes par les médias interactifs ("call to action", accès direct à une compilation des bandes annonces de la semaine, mise en avant des visuels avant la lecture d'un texte de présentation, usages des mots clefs, etc.). Son usage doit être intégré aux usages socio-techniques sur le web qui diffère fortement du contexte de consultation des films en festival.

# 3. ANALYSE DÉTAILLÉE **Extra automobility of the COVID-SEPTIES** UXDoc - septembre 2019

#### 3.2 Prescription des films

*3.2.2 Recommandation informatisée (algorithme)*

Critère retenu: Le site dispose-t-il d'un algorithme de recommandation ? Si oui, sa logique de fonctionnement est-elle explicite ?

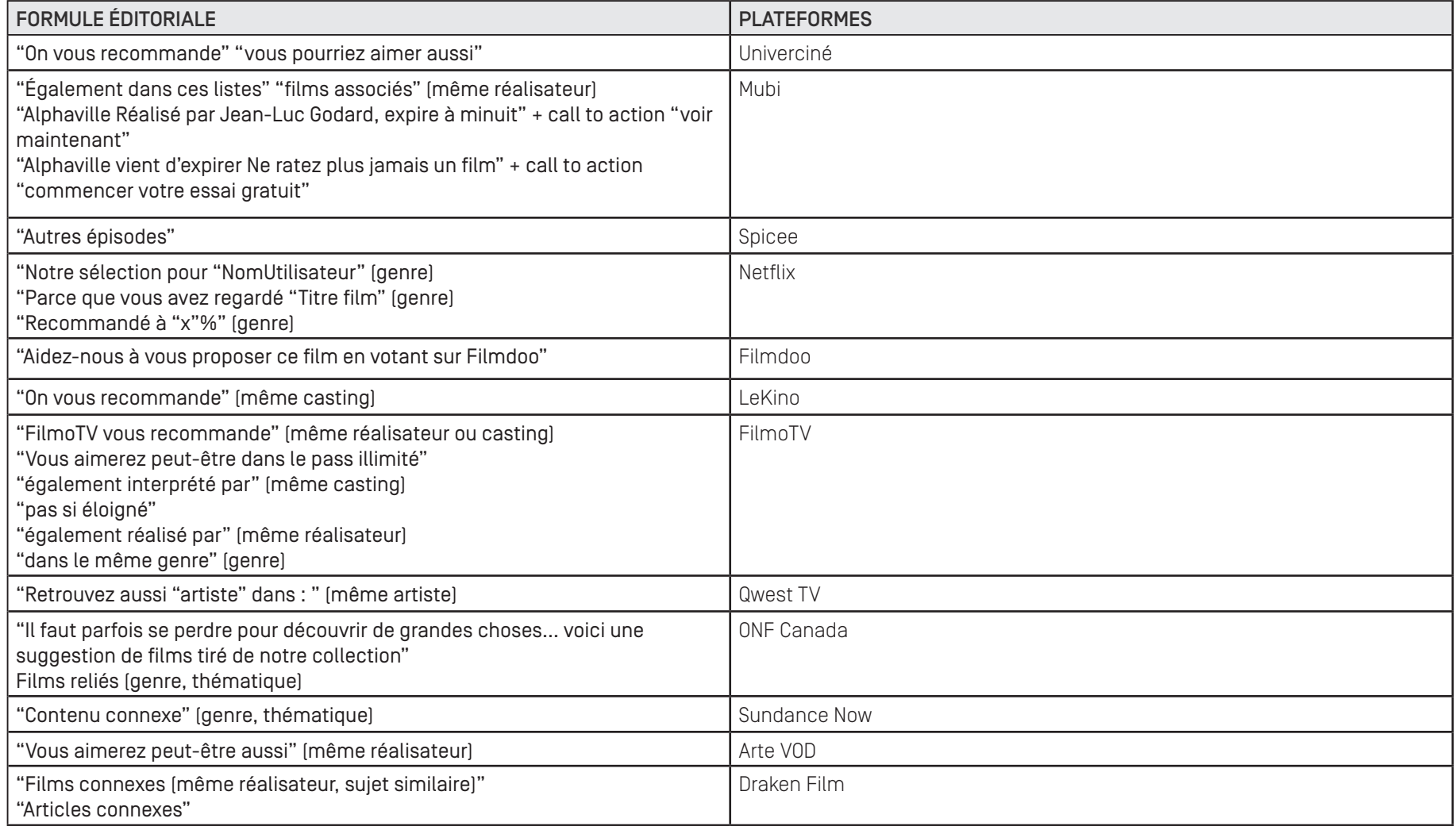

#### BILAN

- Un dispositif de recommandation algorithmique est déterminant pour compléter la médiation curatoriale des oeuvres.
- Son fonctionnement (logique du moteur) et sa mise en forme (consignes données à l'utilisateur) sont déterminants dans l'optique d'une version 2 de Tënk (cf. rapport CSALab, 2016).

# 3. ANALYSE DÉTAILLÉE UNIT EN CONTRACTE DE LA CONSUMITION DE LA CONSUMITION DE LA CONSUMITION DE LA CONSUMITION

#### 3.2 Prescription des films

*3.2.3 Recommandation communautaire (empowerment)* 

Critère retenu: Comment sont exploitées les dimensions communautaires (playlists, critiques, partages, etc.) ?

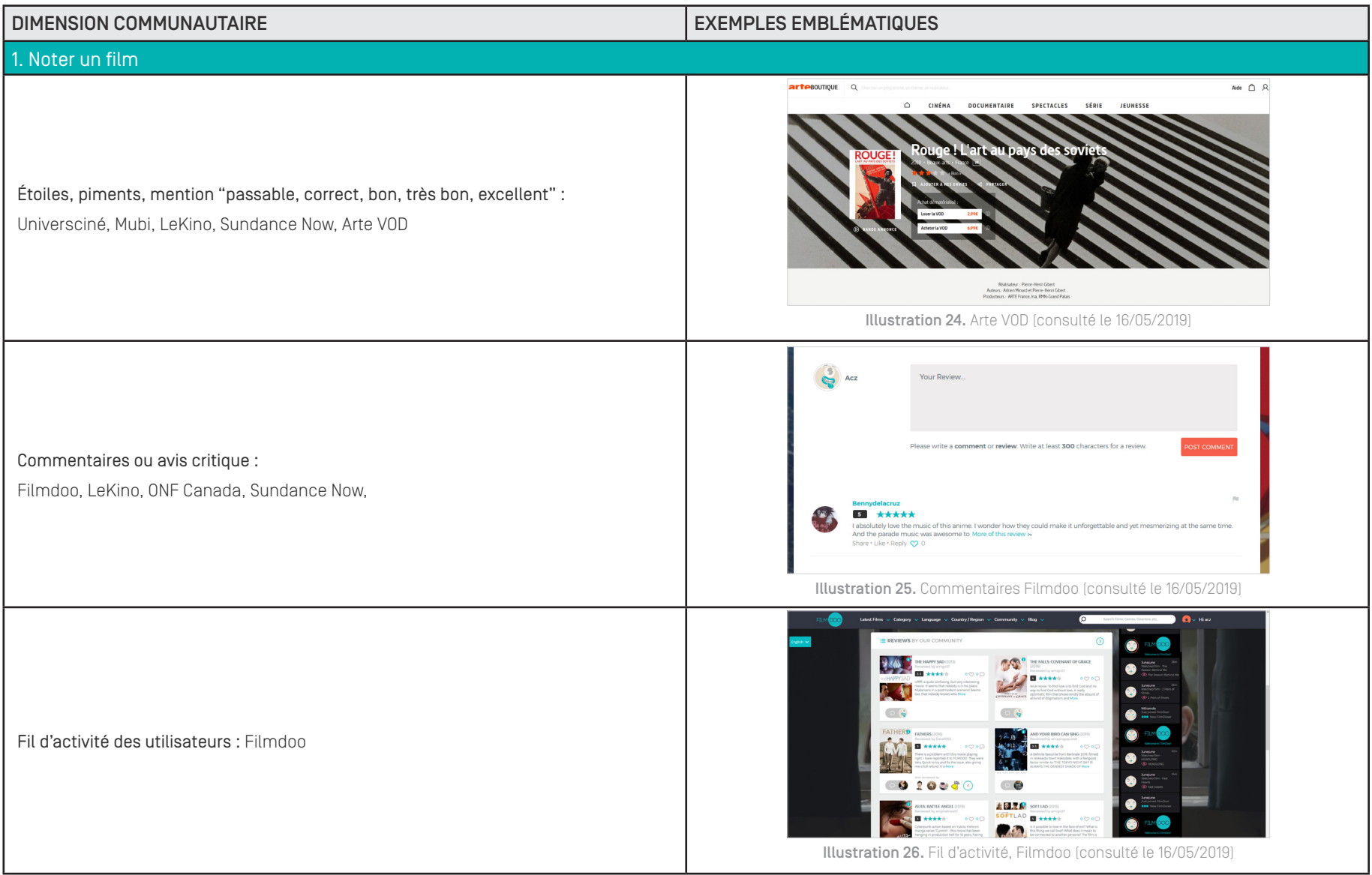

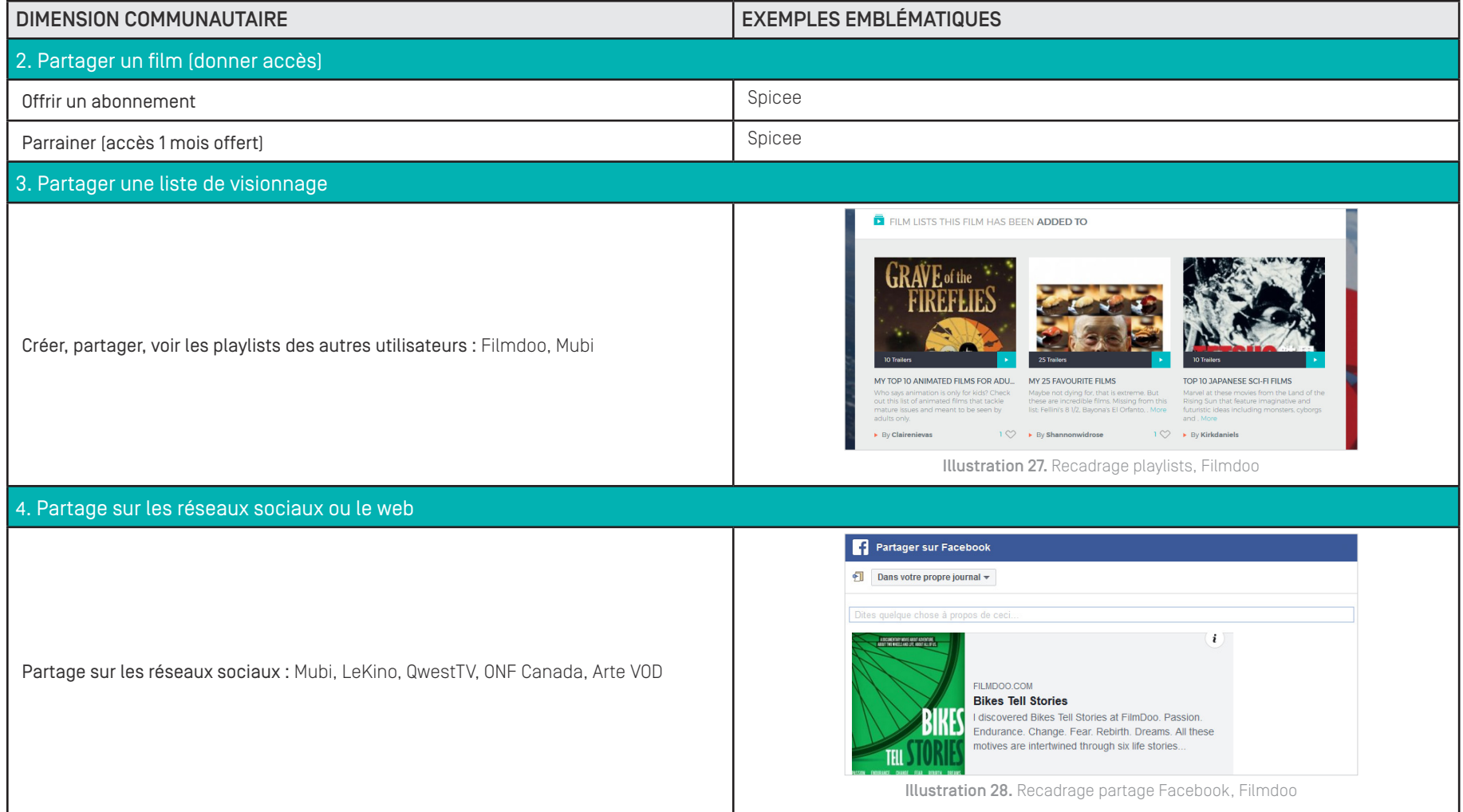

# 3. ANALYSE DÉTAILLÉE UNE CONSUMER DE L'ANALYSE DÉTAILLÉE

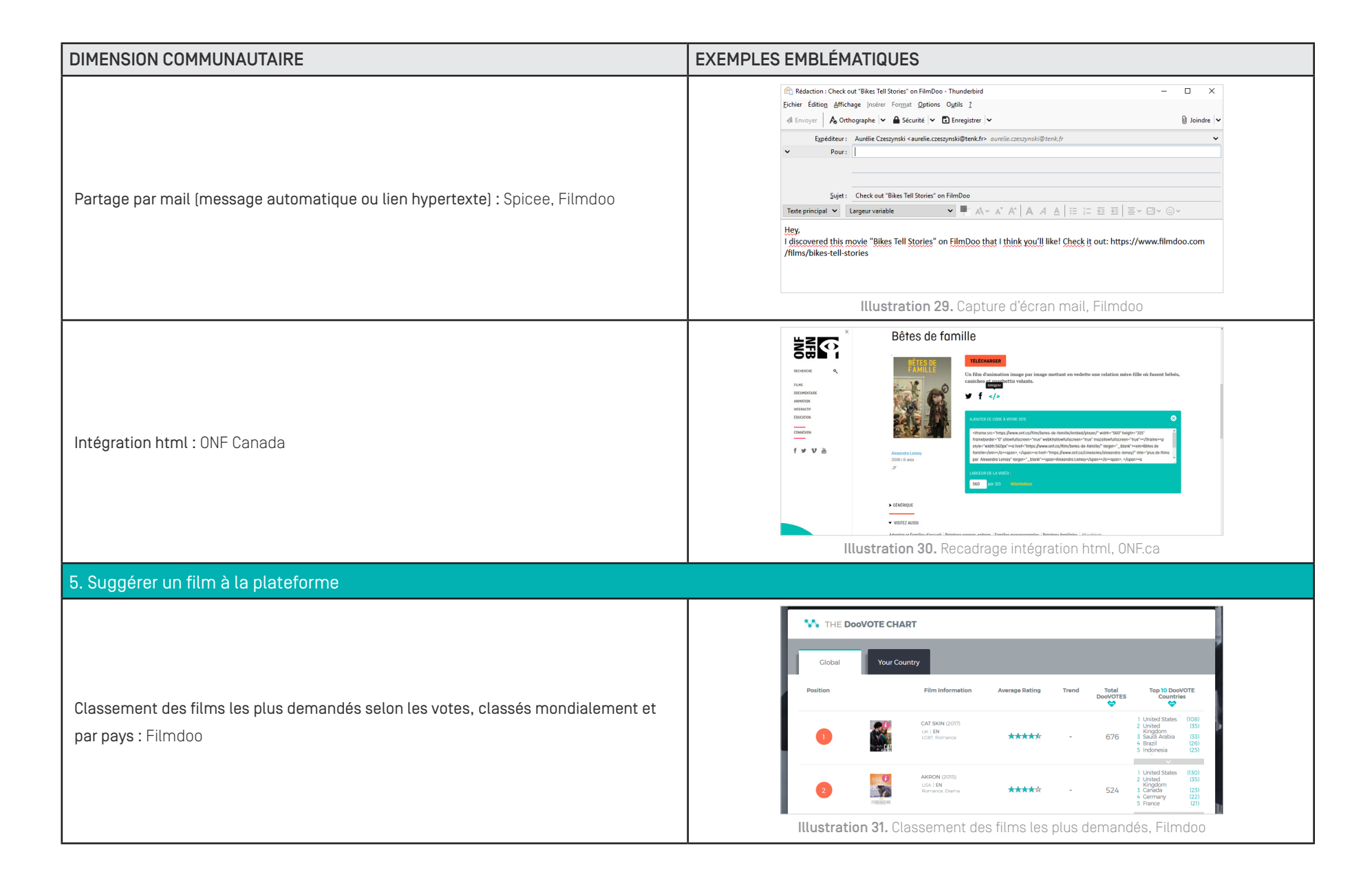
## 3. ANALYSE DÉTAILLÉE UNE CONSUMER DE L'ARCHER ET AUXILIEUX DE L'ARCHER ET AUXILIEUX DE L'ARCHER ET AUXILIEUX D

#### BILAN

- La médiation des oeuvres par la communauté est un élément important pour faciliter la circulation des oeuvres indépendamment des prescriptions de visionnage proposées par l'équipe de programmation.
- Au-delà du partage du film sur les réseaux sociaux, cette dimension doit être imaginée dans l'optique de valoriser le travail cinéphilique de la communauté (liste de lecture, suggestion d'oeuvres, etc). L'appropriation du catalogue passe également par une "possibilité d'agir" <sup>7</sup> plus grande offerte à l'utilisateur.

7 "Possibilité d'agir" au sens du terme anglo-saxon "empowerment". L'empowerment, ou autonomisation, est l'octroi de davantage de pouvoir à des individus ou à des groupes pour agir sur les conditions sociales, économiques, politiques ou écologiques auxquelles ils sont confrontés.

# 3. ANALYSE DÉTAILLÉE **Extra automobility of the COVID-Septembre 2019**

3.3 Fonctionnalités personnalisées

*3.3.1 Compte utilisateur*

Critère retenu: Quelles sont les possibilités de personnalisation du compte utilisateur ?

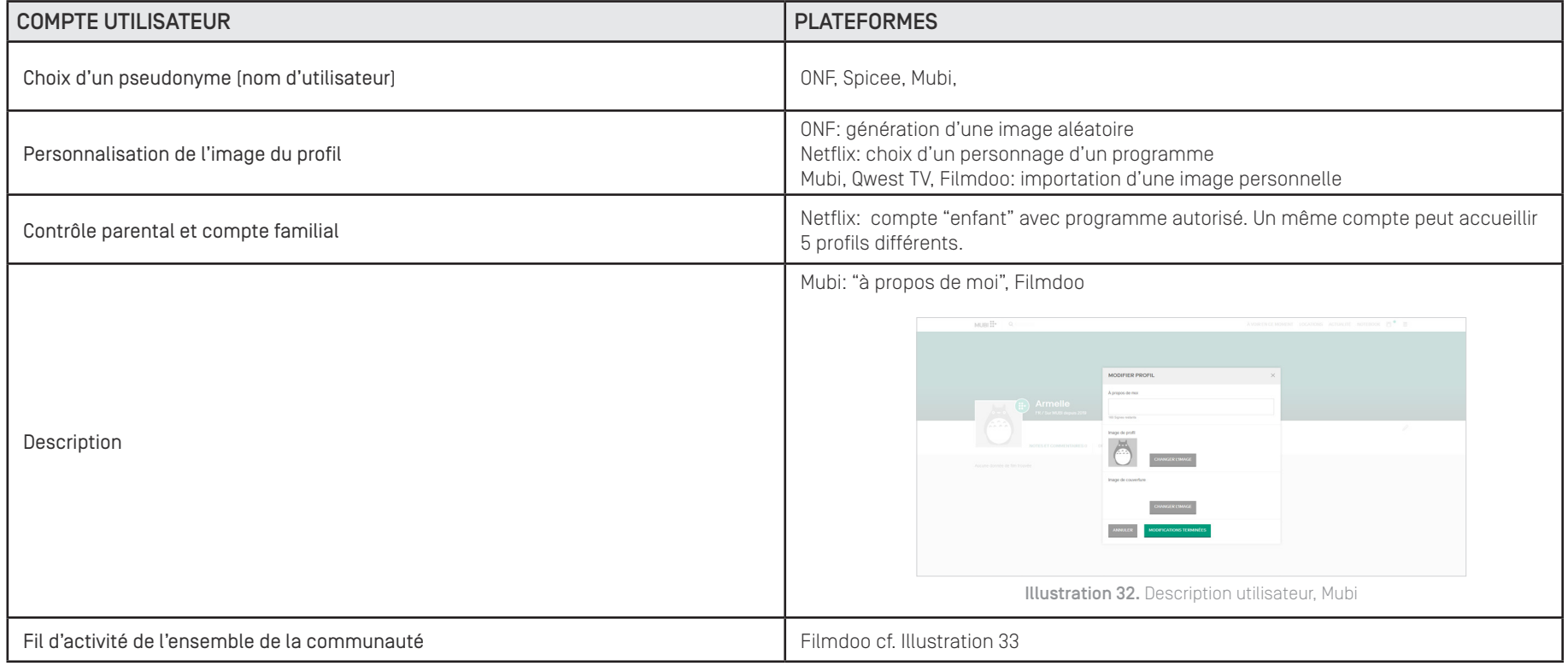

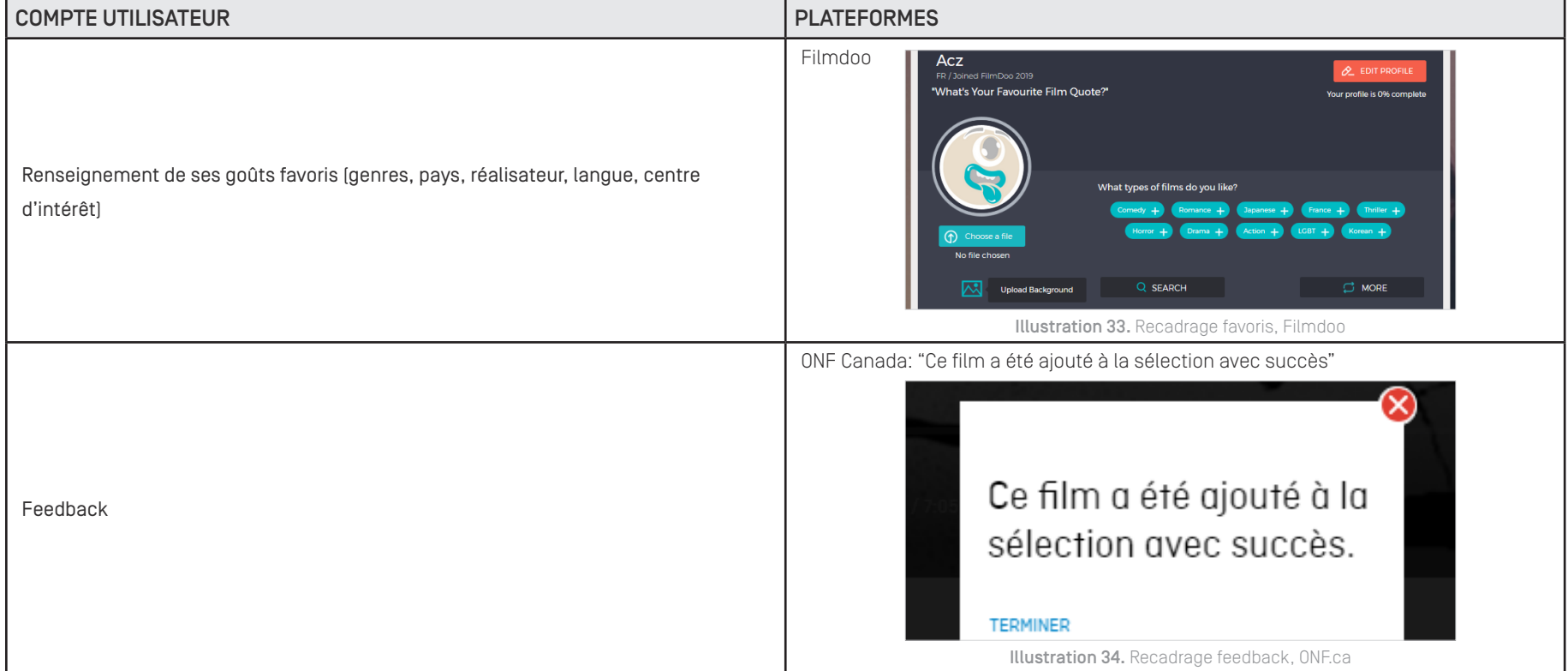

## BILAN

• La personnalisation de l'identité de l'utilisateur n'a de sens que si elle est exploitée de manière communautaire. Elle doit permettre de renforcer l'identité de Tënk qui s'appuie à la fois sur une communauté de passionnés et un public non-initié au genre documentaire d'auteur.

# 3. ANALYSE DÉTAILLÉE **Extra automobility of the COVID-SEPTIAN COVID-SEPTEMBRE 2019**

3.3 Fonctionnalités personnalisées

*3.3.2 Appropriation du catalogue*

Critère retenu: Comment s'effectue la mémorisation des films visionnés ou sélectionnés ?

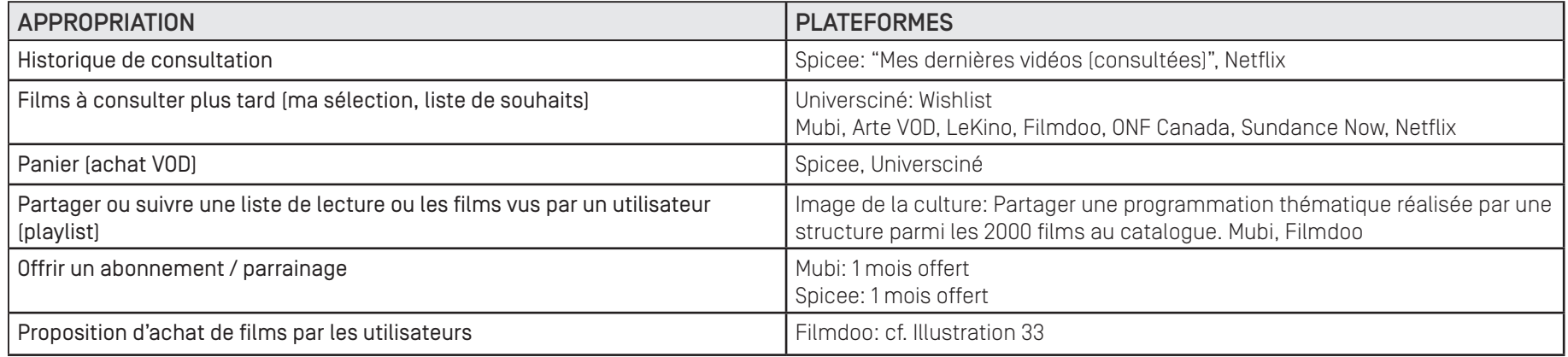

## BILAN

• Les fonctions " à voir, commencés, vus" existent bien sur Tënk, elles doivent être optimisées pour permettre une meilleur utilisabilité de l'interface.

# 3. ANALYSE DÉTAILLÉE **Extra automobility of the COVID-Septembre 2019**

#### 3.3 Fonctionnalités personnalisées

*3.3.3 Documentation sur le film et l'auteur*

Critère retenu: Comment se présente la documentation sur le film et l'auteur ?

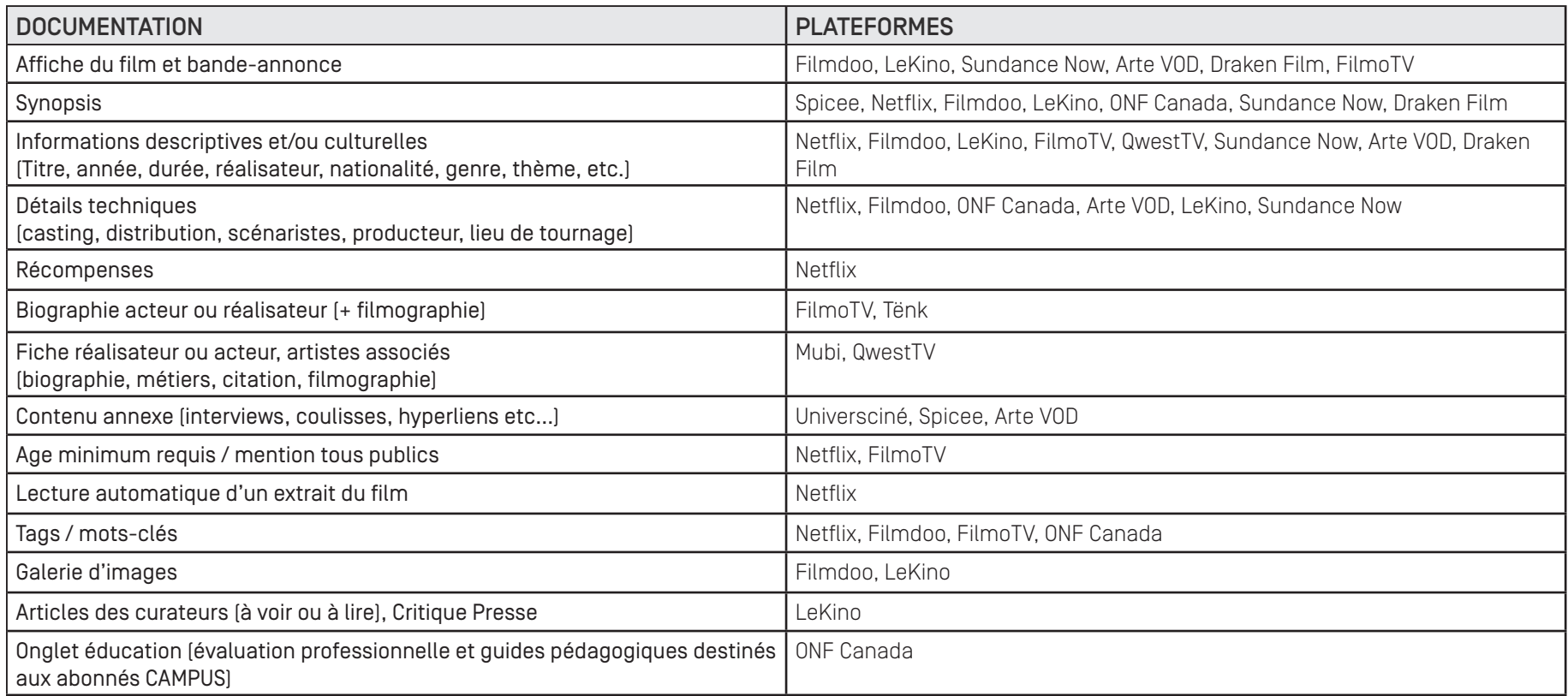

## BILAN

• Si la biographie de l'auteur et le résumé du film semblent totalement satisfaisants, l'identité des programmateurs et les documents annexes sur les films (via le film-documentaire.fr par exemple) sont encore perfectibles.

# 3. ANALYSE DÉTAILLÉE

#### 3.4 Accessibilité technique

*3.4.1 Référencement dans la base CNC*

Critère retenu: Les films proposés sont-ils référencés dans la base du CNC ?

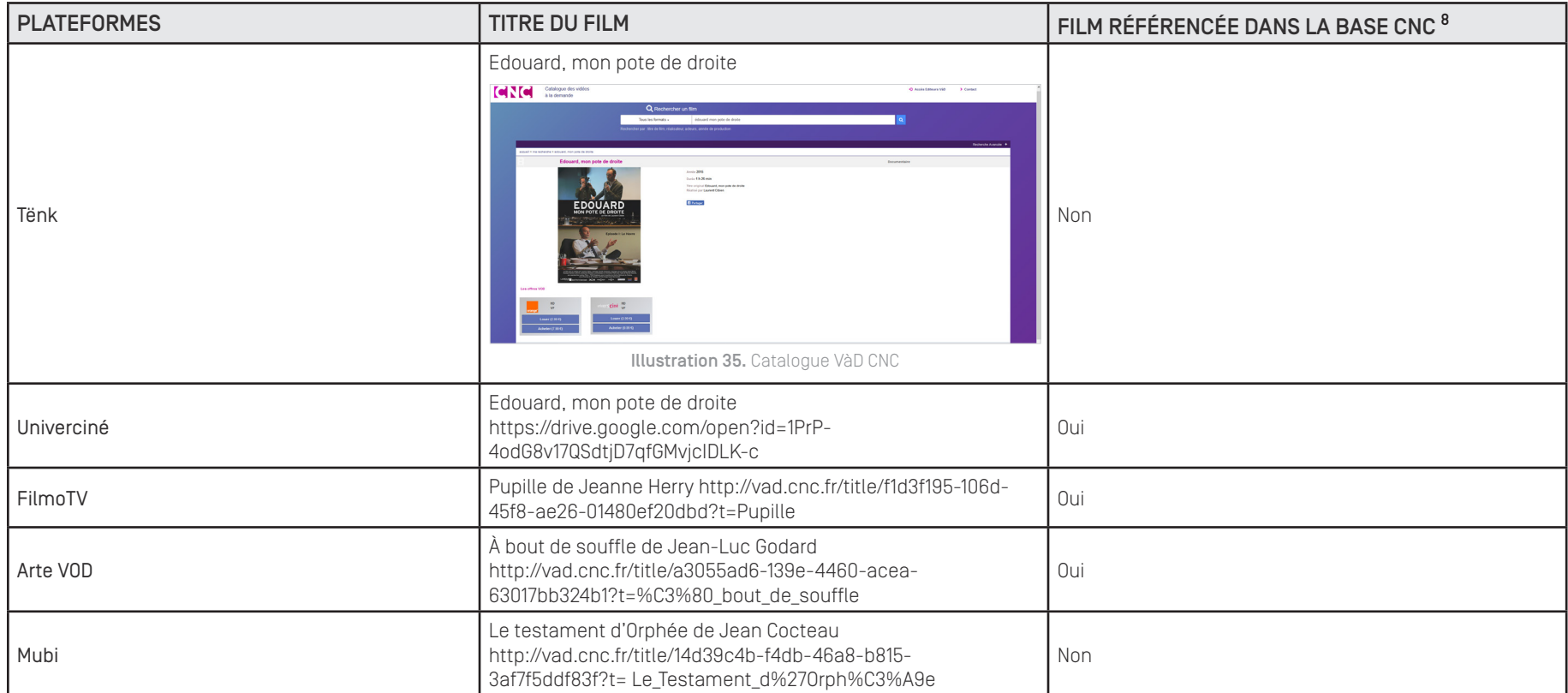

<sup>8</sup>Toute l'offre légale : https://www.cnc.fr/cinema/actualites/toute-l-offre-legale-francaise-en-deux-clics\_134335, consulté le 2/05/2019. Base de données :http://vad.cnc.fr/, consulté le 2/05/2019. Le référencement du moteur de recherche CNC ne concerne pas les plateformes suivantes : LeKino, Sundance Now, ONF et Draken Film, indisponibles en France.

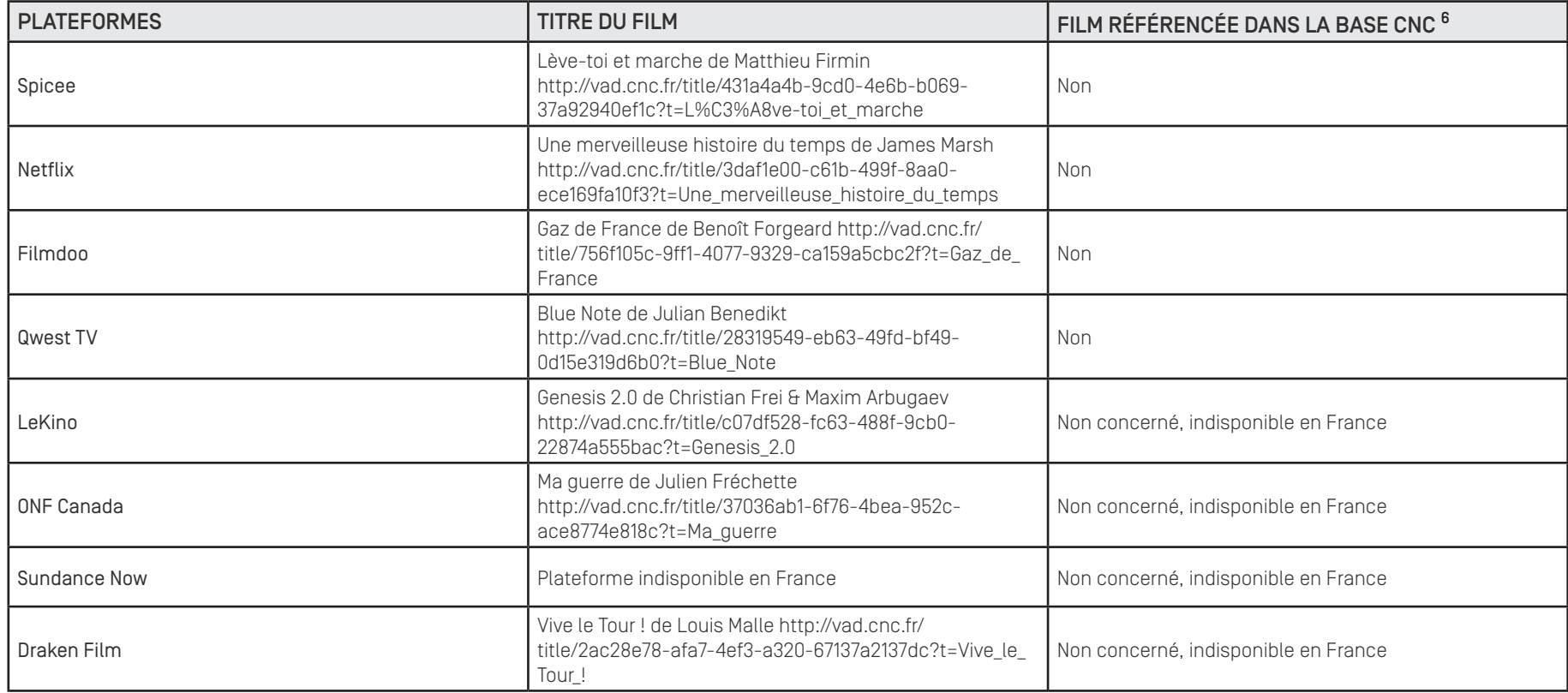

## 3. ANALYSE DÉTAILLÉE UNE CONSUMER DE L'ANNE DE L'ANNE DE L'ANNE DE L'ANNE DE L'ANNE DE L'ANNE DE L'ANNE DE L'A

#### BILAN

• La recherche de films en VOD effectuée via le base de données du CNC <sup>3</sup> atteste que toutes les offres VOD disponibles ne sont pas correctement référencées. Pour certains contenus, la base déclare qu'il n'y a pas d'offre VOD alors qu'ils sont pourtant bien disponibles sur plusieurs plateformes SVOD. Un travail sur les métadonnées permettant un meilleur référencement est un chantier qui reste à mener (via filmdocumentaire.fr). Bien qu'il s'agisse d'un usage "expert" ce référencement doit permettre également d'ouvrir le chantier du SEO de l'offre VOD de Tënk via une recherche google par titre de films et auteurs.

# 3. ANALYSE DÉTAILLÉE **Extra automobility of the COVID-Septembre 2019**

3.4 Accessibilité technique

*3.4.2 Fonctionnalités du player vidéo* 

Critère retenu: Quelles sont les fonctionnalités manquantes qui permettraient d'améliorer l'expérience de visionnage?

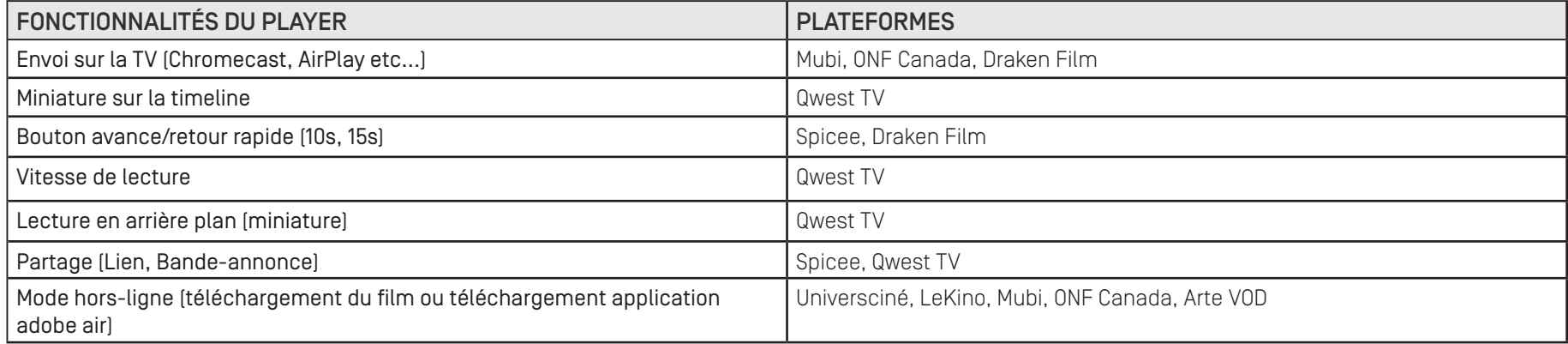

## BILAN

• Une série de fonctionnalités standards doivent être ajoutées au player de Tënk (volume/mute, avance rapide par clic sur la timeline, paramètres des sous-titres, etc.).

# 3. ANALYSE DÉTAILLÉE **Extra automobility of the COVID-Septembre 2019**

3.4 Accessibilité technique

*3.4.3 Compatibilité avec les boxes*

Critère retenu: Quelle est la compatibilité de la plateforme avec les boxes (version ITV) ?

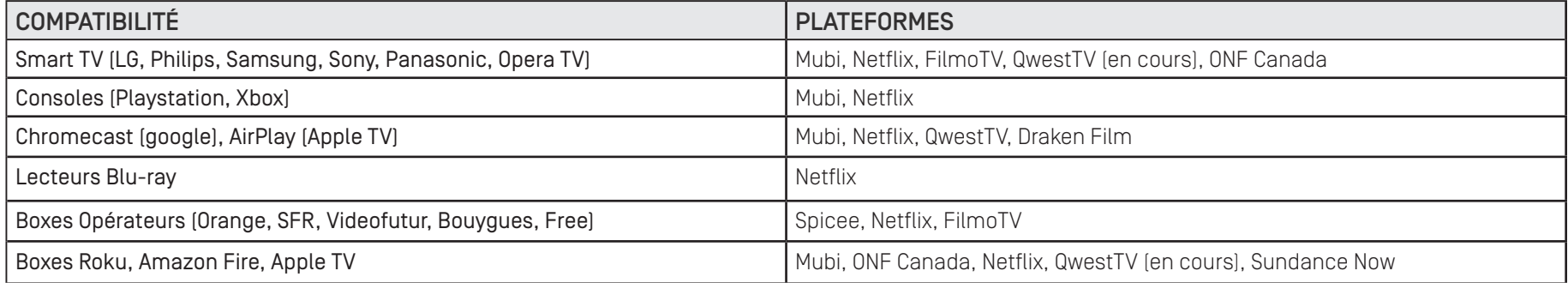

## 3. ANALYSE DÉTAILLÉE

#### BILAN

• Le partenariat industriel avec des fournisseurs de service n'est probablement pas la priorité pour Tënk qui propose une offre spécialisée de "niche". Toutefois, un tutoriel sur la manière de raccorder son ordinateur avec dispositif de home cinéma (grand écran, vidéo-projecteur, enceintes) peut présenter un intérêt pour un public cinéphile et par là même améliorer les routines d'usage (fréquence de consultation à domicile).

# 3. ANALYSE DÉTAILLÉE UNIT EN CONTRACTE DE LA CONSUMITION DE LA CONSUMITION DE LA CONSUMITION DE LA CONSUMITION

3.4 Accessibilité technique

*3.4.4 Compatibilité avec les terminaux mobile*

Critère retenu: Quelle est la compatibilité de la plateforme avec les terminaux mobile (version responsive) ?

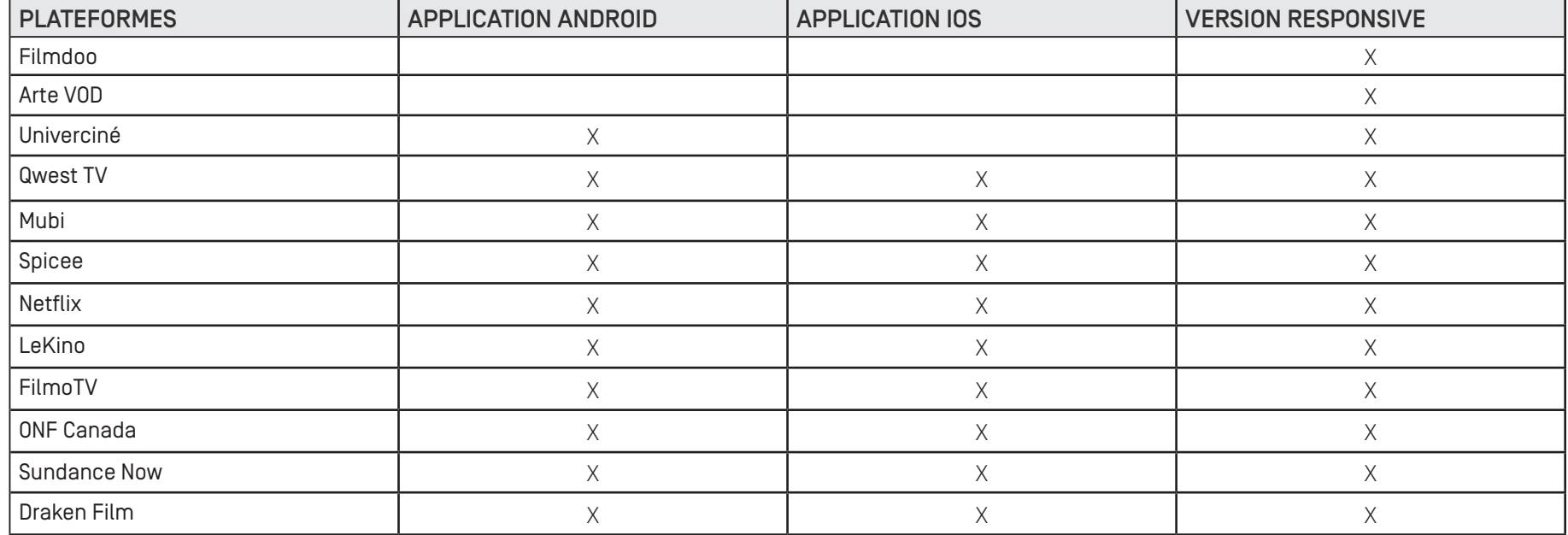

# BILAN

• À défaut de déployer une application iOS ou Android, l'amélioration de la version responsive de la plateforme devrait permettre une meilleur utilisabilité sur téléphone et tablette.

# 3. ANALYSE DÉTAILLÉE **Extra analysis de la construction de la construction de la construction de la construction de la construction de la construction de la construction de la construction de la construction de la construc**

3.5 Monétisation du catalogue

*3.5.1 Modèle d'abonnement*

Critère retenu: Quels sont les différents modèles de monétisation proposés ?

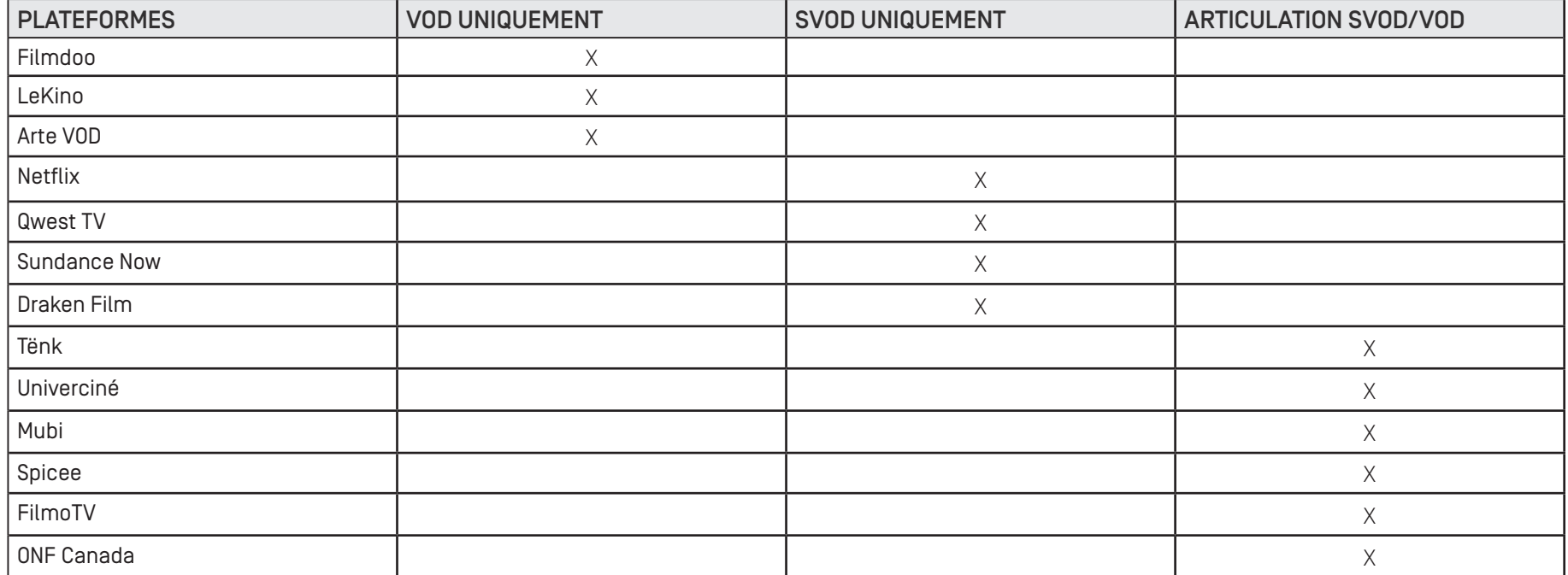

## 3. ANALYSE DÉTAILLÉE

#### BILAN

- Le marché reste, à ce jour, partagé entre offres SVOD et VOD: Universciné, Mubi, Spicee, FilmoTV, ONF.ca articulent SVOD/VOD; Netflix, Qwest TV, Sundance Now, Draken Film proposent uniquement une offre SVOD; ArteVOD, Filmdoo, LeKino proposent uniquement la VOD.
- Dans l'ensemble le tarif des offres mensuelles standard est souvent inférieur à 10€/mois. On retrouve des offres mensuelles ou annuelles, avec plusieurs types de forfaits (du standard au premium) dont le prix varie en fonction des options supplémentaires proposées. Netflix laisse la possibilité à ses utilisateurs d'avoir un abonnement partagé par un même groupe sur un compte unique.
- Plusieurs plateformes s'allient à des opérateurs qui proposent de les inclure dans des forfaits.
- Certaines plateformes VOD proposent du contenu visionnable gratuitement avec ou sans inscription préalable, hormis sur ONF.ca, peu de plateformes mentionnent des abonnement disponibles pour des publics institutionnels.

# 3. ANALYSE DÉTAILLÉE **Extra analysis de la construction de la construction de la construction de la construction de la construction de la construction de la construction de la construction de la construction de la construc**

3.5 Monétisation du catalogue *3.5.2 Fréquence de mise en ligne*

Critère retenu: Quelle est la fréquence de mise en ligne des oeuvres ?

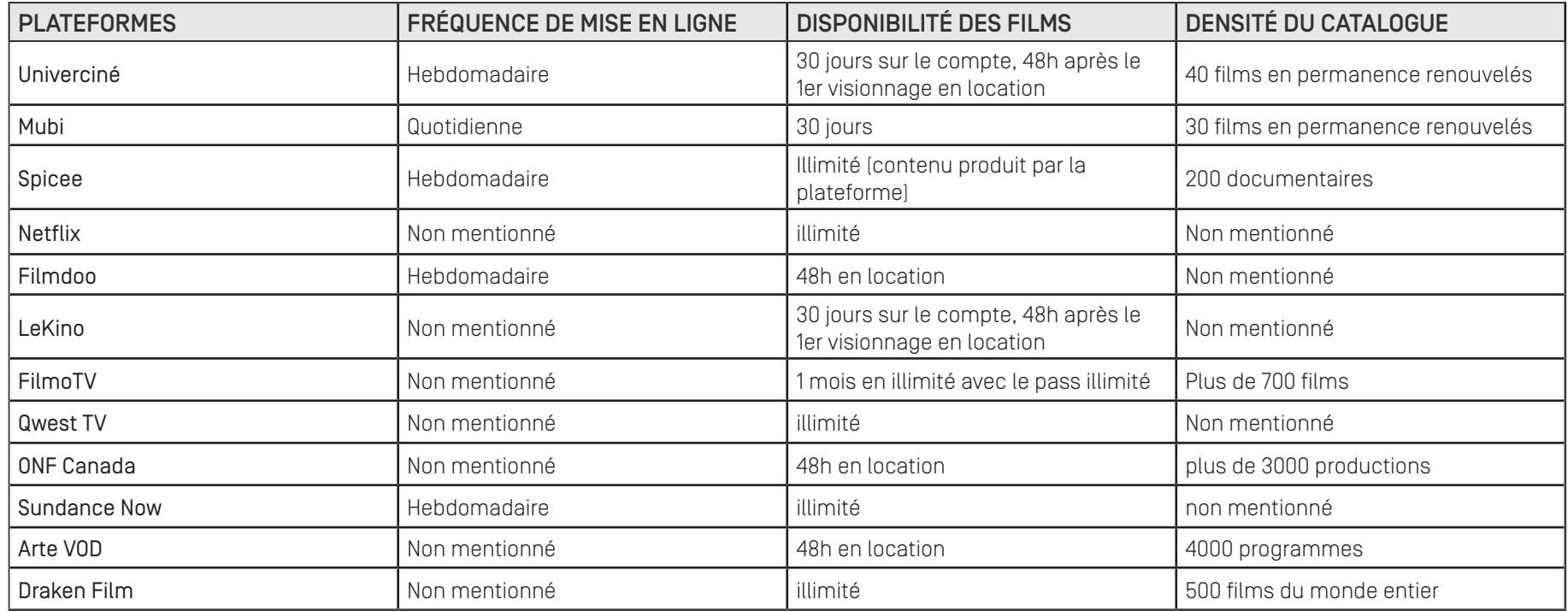

## 3. ANALYSE DÉTAILLÉE

#### BILAN

- La fréquence de mise en ligne sur les plateformes est variable (quotidienne, hebdomadaire ou mensuelle).
- La densité du catalogue des plateformes est difficile à déterminer en raison d'offres d'abonnement différentes entre celles qui proposent des films disponibles pendant 30 jours (Mubi), celles qui possèdent de larges bases de données et celles qui produisent leur propre contenu (Spicee).
- La plupart des plateformes proposent la VOD 48h (Filmdoo, LeKino, ONF, ArteVOD). Les films sont souvent disponibles 30 jours et consultables en illimité pendant 48h après le premier lancement du player.
- Pour les plateformes de SVOD la durée possible de consultation est souvent illimitée jusqu'à la fin de l'abonnement (Spicee, Netflix,Qwest, DrakenFilm).
- Tënk mets régulièrement des oeuvres en ligne, leur fréquence de publication est énoncée sur la page d'accueil dans la section "Cette semaine sur tënk" mais cette information n'apparaît pas immédiatement, l'utilisateur à besoin de *scroller* sur la page d'accueil pour découvrir la programmation hebdomadaire. L'articulation entre VOD/SVOD pourrait être plus explicite, l'offre VOD n'est visible que lorsque l'utilisateur sélectionne un film sorti de la programmation ou via l'outil de recherche et le filtre "Accessible en VOD".

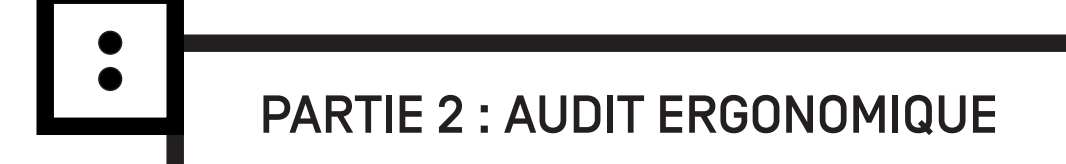

#### INTRODUCTION

La plateforme Tënk <sup>1</sup> propose depuis juillet 2016 de visionner sur Internet des films documentaires d'auteurs sur abonnement (SVOD <sup>2</sup> ) ou en paiement à l'unité (VOD). Ce rapport présente un audit ergonomique du site réalisé sur une version en ligne le 23 mai 2019 <sup>3</sup>. L'objectif est d'évaluer les problèmes d'utilisabilité pour l'utilisateur-spectateur lors de la consultation et le visionnage du catalogue. La notion d'utilisabilité est définie ici comme le « degré selon lequel un produit ou service peut être utilisé, par des utilisateurs identifiés, pour atteindre des buts définis avec efficacité, efficience et satisfaction, dans un contexte d'utilisation spécifié » (Bonnier, 2013: 147). Les critères ergonomiques retenus pour l'analyse synthétisent différentes recommandations ergonomiques en interface homme-machine (Bastien, 1993; Nielsen, 1993; Nogier et Leclerc, 2017) (cf. grille d'analyse en annexe 1).

L'enjeu de cette étude "experte", c'est-à-dire ne faisant pas appel à un panel d'utilisateur, est d'établir une série de préconisations afin de déployer une deuxième version de la plateforme courant 2020. Cette deuxième version sera développée suivant un design centré sur l'utilisateur à savoir, une démarche de conception itérative s'appuyant sur l'analyse de l'expérience utilisateur, c'est-à-dire sur le comportement effectifs des utilisateurs lorsqu'ils consultent le site. La méthodologie proposée distingue traditionnellement trois phases itératives : l'analyse des besoins et des attentes des utilisateurs cible; la conception du service et l'évaluation de son utilisabilité (cf. Nogier et Leclerc, 2017).

<sup>1</sup>URL: https://www.tenk.fr

<sup>&</sup>lt;sup>2</sup> Le terme de SVOD (Subscription Video On Demand) en français VàDA (Vidéo à la Demande par Abonnement) se distingue de la VOD (en français VàD) qui permet un accès au film à l'unité et sans abonnement.

<sup>&</sup>lt;sup>3</sup> Consultation du site sur le navigateur Google Chrome version 74.0.3729.169 avec une connexion wifi sans proxi et un débit descendant de 90Mbits/seconde.

<sup>4</sup>L'utilisabilité est défini par la norme ISO 9241-11

1.1 Diffusion des œuvres documentaires en France

Depuis une dizaine d'années, la production de films documentaires d'auteurs est dans une situation socio-économique paradoxale. Si les financements d'aide à la réalisation de « documentaires de création » (CNC, fonds régionaux, SCAM, etc.) sont constants, la grande standardisation des programmes télévisés a progressivement conduit les chaînes publiques à se désengager de ce genre cinématographique (cf. Barreau-Brouste, 2011 ; Didier et Raynaud, 2013 ; Kilborne, 2011a, 2011b). Dès lors, sur les centaines de films sélectionnés chaque année dans un réseau de festivals nationaux et internationaux, seul une minorité bénéficie d'une exposition médiatique importante — et ceci en dépit de l'augmentation du nombre de films distribués en salles ces dernières années. Cette situation dissymétrique entre producteurs de contenus et diffuseurs télévisés « invisibilise » une grande partie de la production cinématographique contemporaine pourtant structurellement financée par des fonds publics récurrents (cf. étude Scam et Red Corner, 2015). Fort de ce constat, un nombre important d'initiatives se sont développées en marge des industries de programmes pour soutenir la rencontre entre les œuvres documentaires et un public élargi <sup>5</sup> .

<sup>5</sup>voir notamment la cinémathèque du documentaire qui fédère les acteurs du secteur, URL: https://www.cinematheque-documentaire.org, consulté le 27/05/2019.

1.2 Catalogue et programmation

Tënk fédère au sein d'une société coopérative près de cent structures professionnelles qui réfléchissent à la diffusion et la médiation du cinéma d'auteur tout en s'appuyant sur le réseau du festival des États Généraux du Film Documentaire de Lussas. Depuis 2016, Tënk propose un catalogue de plus de six cents films documentaires d'auteurs dont les droits ont été négociés. À ce jour, environ dix milles utilisateurs ont pu bénéficier d'une programmation hebdomadaire d'une cinquantaine de films documentaires d'auteurs. Ces films sont accessibles pendant huit semaines sur abonnement puis alimentent un catalogue de plusieurs centaines de films accessibles en visionnage payant à l'unité (2€/ film). Le catalogue est organisé selon différentes rubriques intitulées "plages" (histoire et politique, arts, écologie, musique, sciences, coup de cœur, festivals, etc.) ainsi que des programmations thématiques intitulées "escales". Le catalogue contient indifféremment des courts et longs métrages, des œuvres contemporaines ou patrimoniales, francophones ou internationales. Les critères qui structurent l'offre sont multiples : qualité du traitement cinématographique, intérêt pour l'histoire du cinéma, cohérence d'une sélection thématique, écho à un sujet de société, découverte ou rétrospective d'un auteur, etc.

1.3 Utilisateurs cibles

L'enquête par questionnaire menée par Tënk en juillet 2018 (753 répondants) renseigne sur le profil des abonnés :

- 50% sont des professionnels de l'audiovisuel ou des festivaliers qui ont déjà fréquenté les États Généraux du Film Documentaire de Lussas.

- 20% des spectateurs constituent un public non-initié au cinéma documentaire. Ce public provient d'une part du monde associatif (militant sur les questions environnementales, le développement durable, l'éducation populaire, etc.) et d'autre part des partenariats tissés avec les médias (France Culture, Mediapart, Radio Nova, etc.) ou avec des festivals de création artistique (Rencontres photographiques d'Arles, Biennale de la danse de Lyon, etc.).

- 30% des abonnés ont moins de 30 ans. Tënk parvient à toucher ce public jeune à travers l'abonnement d'établissements d'enseignements supérieurs (14 écoles d'Arts, Femis, Université de Toulouse, Grenoble, Ehess, etc.) et une série d'abonnements préférentiels via le « Pass Région » (proposé par le conseil régional Auvergne-Rhône-Alpes).

Selon l'étude menée par le CNC en date du 12 mai 2018 <sup>6</sup> , 65 services de SVOD/VOD sont actifs en France sur l'année 2017. Parmi ces plateformes, trois grandes catégories peuvent être distinguées<sup>7</sup>:

- Les services *généralistes* qui cherchent à toucher un public large, comme par exemple Canalplay, Amazon Prime Video ou Netflix. Leurs catalogues sont constitués de différents types de programmes (fictions, séries, documentaires, jeunesse, spectacle vivant, etc).

- Les services *spécialisés* qui visent des segments de marchés thématiques plus restreints comme notamment Filmo TV (cinéma), Tënk (documentaire d'auteur), Studio+ (séries courtes pour terminaux mobiles), TFOU Max (contenus pour enfants), ADN (mangas japonais), etc.

- Les services *dédiés aux professionnels* (médiathèques, enseignants, programmateurs) pour valoriser un catalogue dont les droits ont été acquis pour la diffusion publique dans des institutions éducatives et culturelles.

En outre, si l'on en croit le dernier baromètre de la VOD/SVOD publié par le CNC, Tënk a conquis en décembre 2018, 5,8% des parts de marché en France. Sur un marché fortement concurrentiel, Tënk se place à la 24ème place en France, derrière les géants industriels qui possèdent des budgets marketing et communication très important (Netflix, Orange, MyTF1, Canal VOD,) mais devant des offres spécialisées comme La Cinétek ou Universciné (hors médiathèque numérique) .

<sup>6</sup>"La vidéo à la demande par abonnement en France : marché et stratégie des acteurs", URL : https://www.csa.fr/Informer/Collections-du-CSA/ Travaux-Autres-publications-rapports-bilans-etudes-d-impact/Rapports-au-gouvernement.-parlement.-etc/La-video-a-la-demande-par-abonnement-en-France-marche-et-strategie -des-acteurs, consulté le 14/05/2019

<sup>7</sup> Pour plus de détails sur ce point se reporter au rapport intitulé "Analyse comparative du design d'expérience utilisateur d'un corpus de plateformes SVOD/VOD" (GANTIER et CZESZYNSKI, mai 2019).

2.1 Arborescence du site

L'architecture de l'information de Tënk présente une arborescence large et peu profonde. Celle-ci se décompose en 3 niveaux de profondeur :

- Page d'accueil;
- Rubriques thématiques du catalogue intitulées "plages" et "offres d'abonnement";
- Pages dédiées au film (visionnage et informations complémentaires).

Le menu principal est persistant. Situé en haut de page, il se décompose en quatre parties (de gauche à droite):

- 1. Un menu déroulant (symbolisé par l'icône conventionnel "hamburger");
- 2. Le logo Tënk (qui permet conventionnellement d'accéder à la page d'accueil);
- 3. Un premier bloc de 3 rubriques textuelles ("Tous les films", "offrir" et "soutenir");
- 4. Un deuxième bloc de trois icônes : loupe (rechercher), profil détouré de l'utilisateur entouré d'un cercle (mon compte), FR vs EN (choix de la langue).

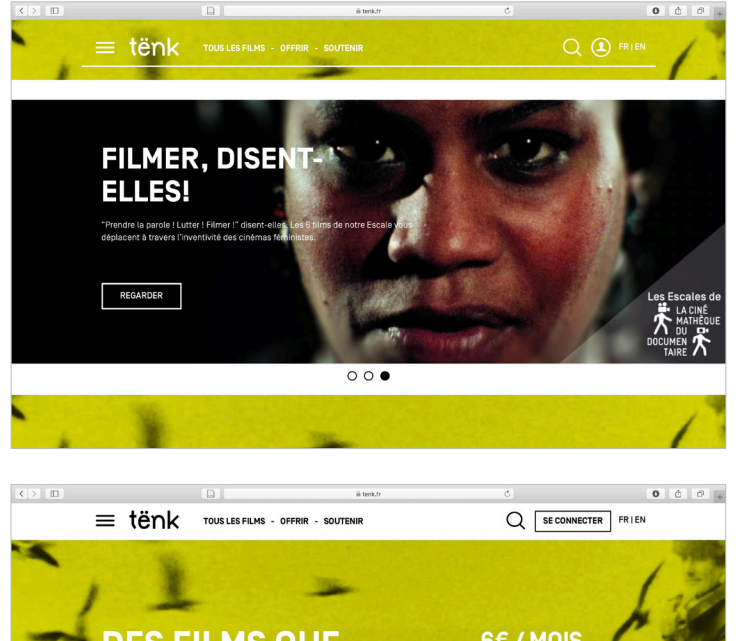

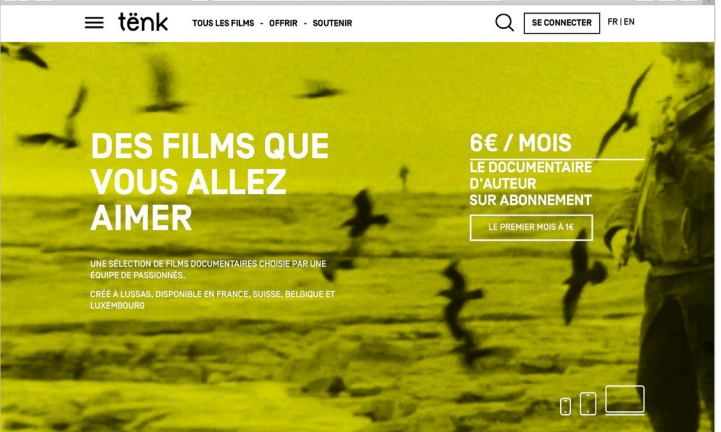

Illustration 36. Capture écran, page accueil Tënk

Le menu secondaire, reprend l'icône de "hamburger" et propose neuf rubriques:

- 1. "Tous les films";
- 2. "Les films de la semaine";
- 3. "Les plages de Tënk";
- 4. "La cinémathèque du doc";
- 5. "Édito";
- 6. "Ma plage (pour les abonnés) ou Abonnement (pour les non abonnés)";
- 7. "Offrir un abonnement";
- 8. "Contactez nous";
- 9. "Le blog de Tënk".

#### Bilan :

Certaines rubriques ou fonctionnalités sont présentes à plusieurs endroits de l'arborescence. Si ces répétitions sont pensées initialement comme un "raccourci" pour l'utilisateur initié, elles forment également des croisements dans l'arborescence qui complexifient la représentation mentale de l'architecture. Ces redondances peuvent porter à confusion et désorienter l'utilisateur. À titre d'exemple, la rubrique « Tous les films » est présente à la fois dans le menu "Hamburger" et dans le menu principal. D'autre part, la rubrique "offrir" du menu principal est renommée "offrir un abonnement" dans le menu hamburger. Cette dénomination différente suscite également une désorientation cognitive de l'utilisateur qui peut se demander s'il s'agit exactement de la même fonctionnalité.

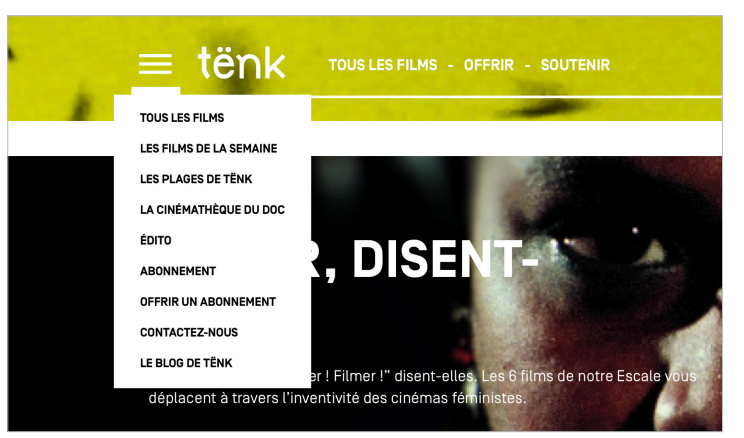

Illustration 37. Capture d'écran, menu "hamburger"

2.2 Intitulés de libellés

D'une manière générale l'intitulé des libellés est succinct. Ils se composent de groupes nominaux courts, mémorisables pour l'utilisateur. Toutefois, l'usage d'expressions métaphoriques telles "Les plages de tënk" (qui désigne les rubriques thématiques du catalogue) "Ma plage" (qui permet d'accéder à son espace de visionnage personnalisé) ou "Coup de coeur" (sélection dont les critères ne sont pas explicites) peuvent susciter une certaine confusion pour l'utilisateur. En effet, si ces dénominations singulières participent de l'identité de Tënk, elles ne renvoient à aucunes conventions d'usage sur le web et demandent par conséquent un effort de "décodage" de l'utilisateur. D'autre part, des rubriques comme "la cinémathèque du doc" renvoient certes à un partenariat institutionnel important pour Tënk mais pour l'utilisateur il s'agit avant tout de comprendre qu'il s'agit d'une programmation thématique (intitulée les escales) qui est comprise dans l'abonnement SVOD. Autre exemple, les intitulés "En ce moment sur Tënk", "disponible en VOD" et "déjà diffusé" demandent d'expliciter l'articulation SVOD/VOD de la plateforme et sa monétisation.

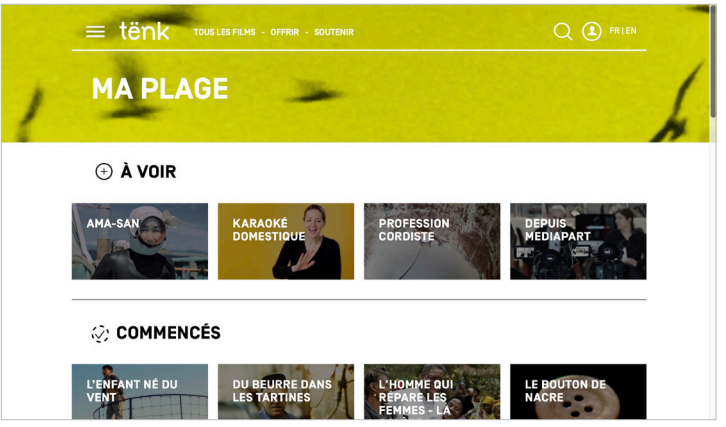

Illustration 38. Capture d'écran, "Ma plage"

2.3 Pied de page

Le pied de page de Tënk se décompose en trois sections :

- Un bloc de texte à gauche regroupe la "médiation du catalogue", c'est-à-dire l'ensemble des manières d'accéder au visionnage des films.

- Un bloc de texte à droite (séparé par un trait vertical) concerne le "paratexte informatif" à savoir l'ensemble des informations sur la vie institutionnelle de Tënk.

- Un troisième bloc propose de s'abonner à la programmation hebdomadaire sans indiquer explicitement qu'il s'agit d'une newsletter.

Si cette logique est globalement respectée, la rubrique « FAQ » qui contient exclusivement des ressources d'aide pour l'utilisateur devrait se situer logiquement dans la partie "paratexte informatif" et non dans "médiation du catalogue".

#### Bilan :

- Supprimer les redondances entre le menu principal et les menus secondaires.

Distinguer le traitement éditorial et métaphorique du texte d'une part des conventions ergonomiques en webdesign d'autre part. Dit autrement, l'appellation doit respecter des standards d'usage afin d'établir des repères conventionnels pour l'utilisateur.

- Appliquer les préceptes méthodologiques du design centré sur l'utilisateur comme notamment la méthode du "tri par carte" afin de concevoir une architecture et des intitulés de manière inductive (cf. Lallemand et Gronier, 2016).

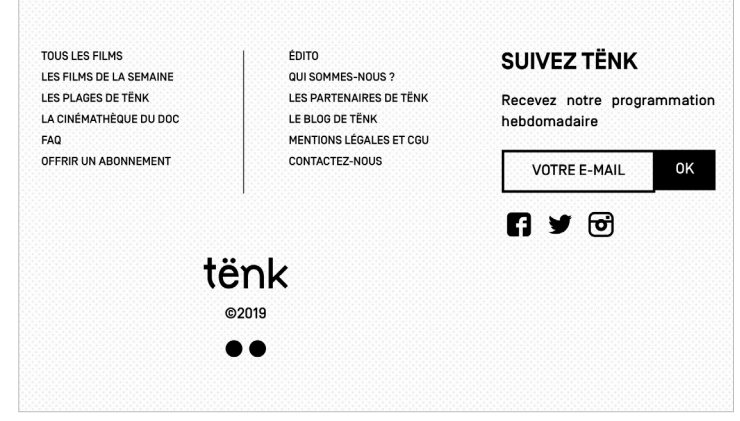

Illustration 39. Capture d'écran, pied de page

#### UXDoc - septembre 2019

# 3. SCÉNARIO D'USAGE

#### 3.1 Choisir un film

L'utilisateur dispose de six manières différentes pour choisir un film proposé au catalogue.Le tableau ci-dessous synthétise chaque scénario d'usage.

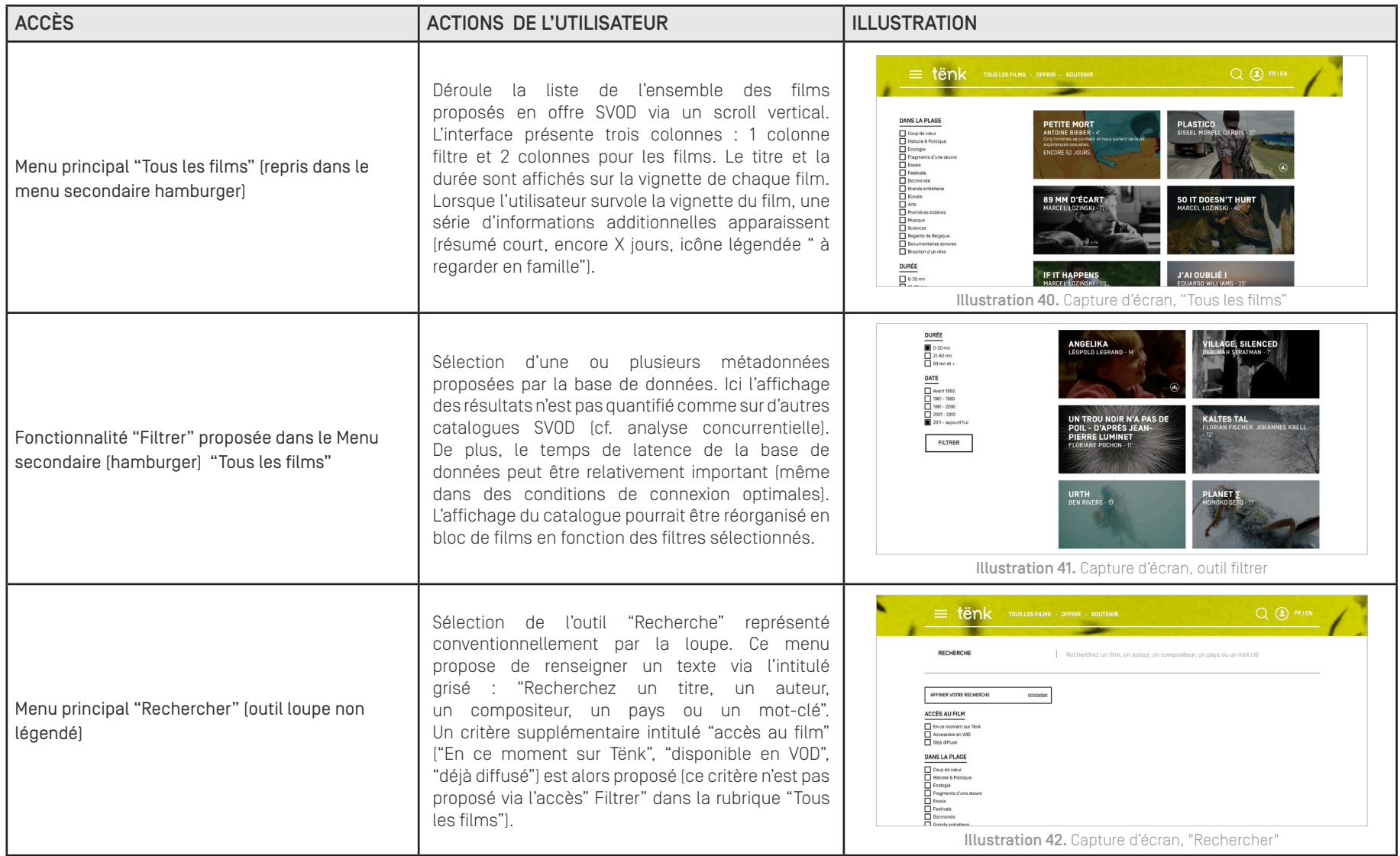

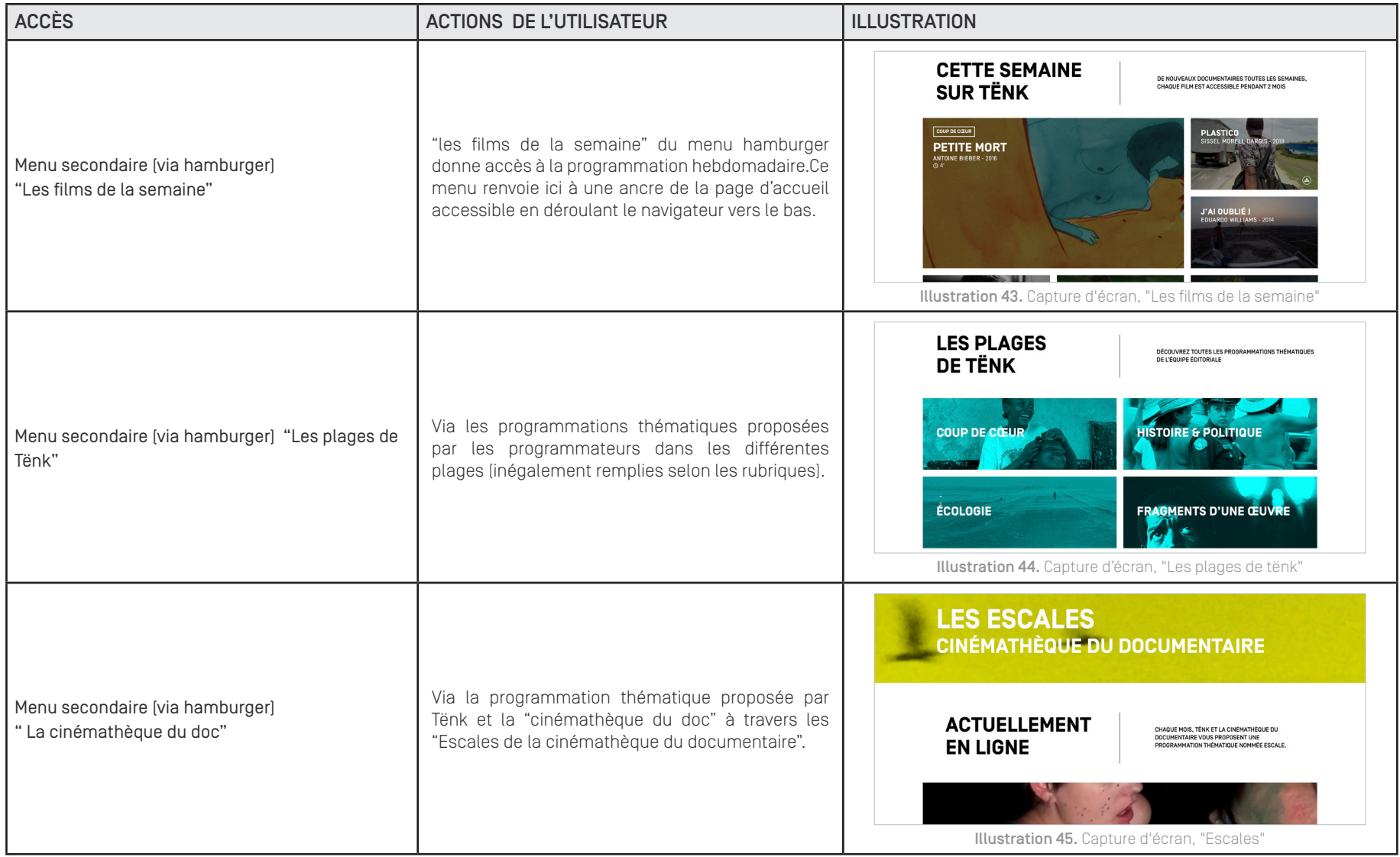

# 3. SCÉNARIO D'USAGE

#### 3.2 Visionnage du film et fonctionnalités associées

La page du film met en avant le visuel du film, visuel paginé en "bords perdus" et apparaissant sous le texte lors du défilement vertical via un effet "parallaxe". Cette page donne également accès au visionnage du film (via l'icône lecture) ainsi qu'à une série d'informations additionnelles.

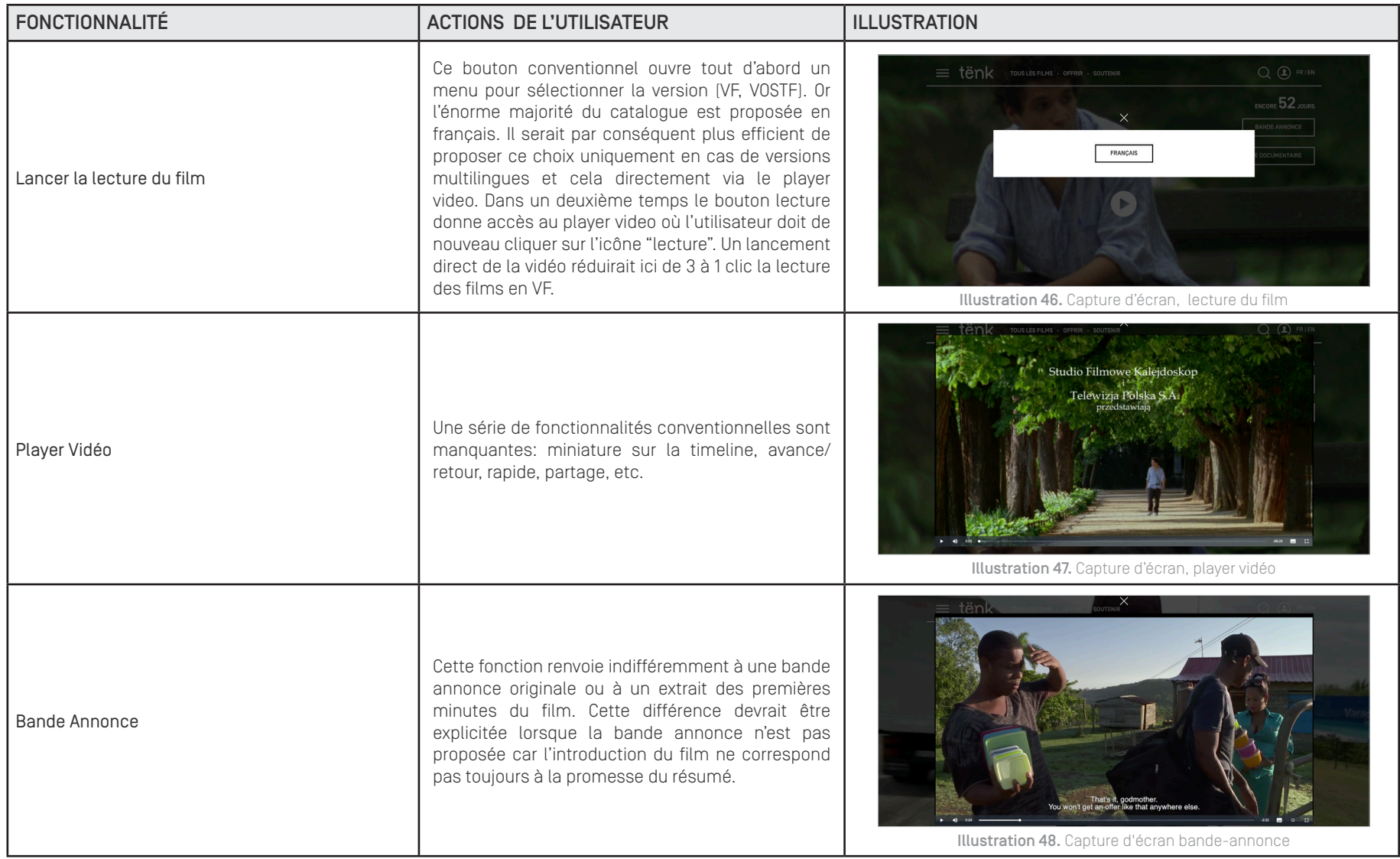

# 3. SCÉNARIO D'USAGE

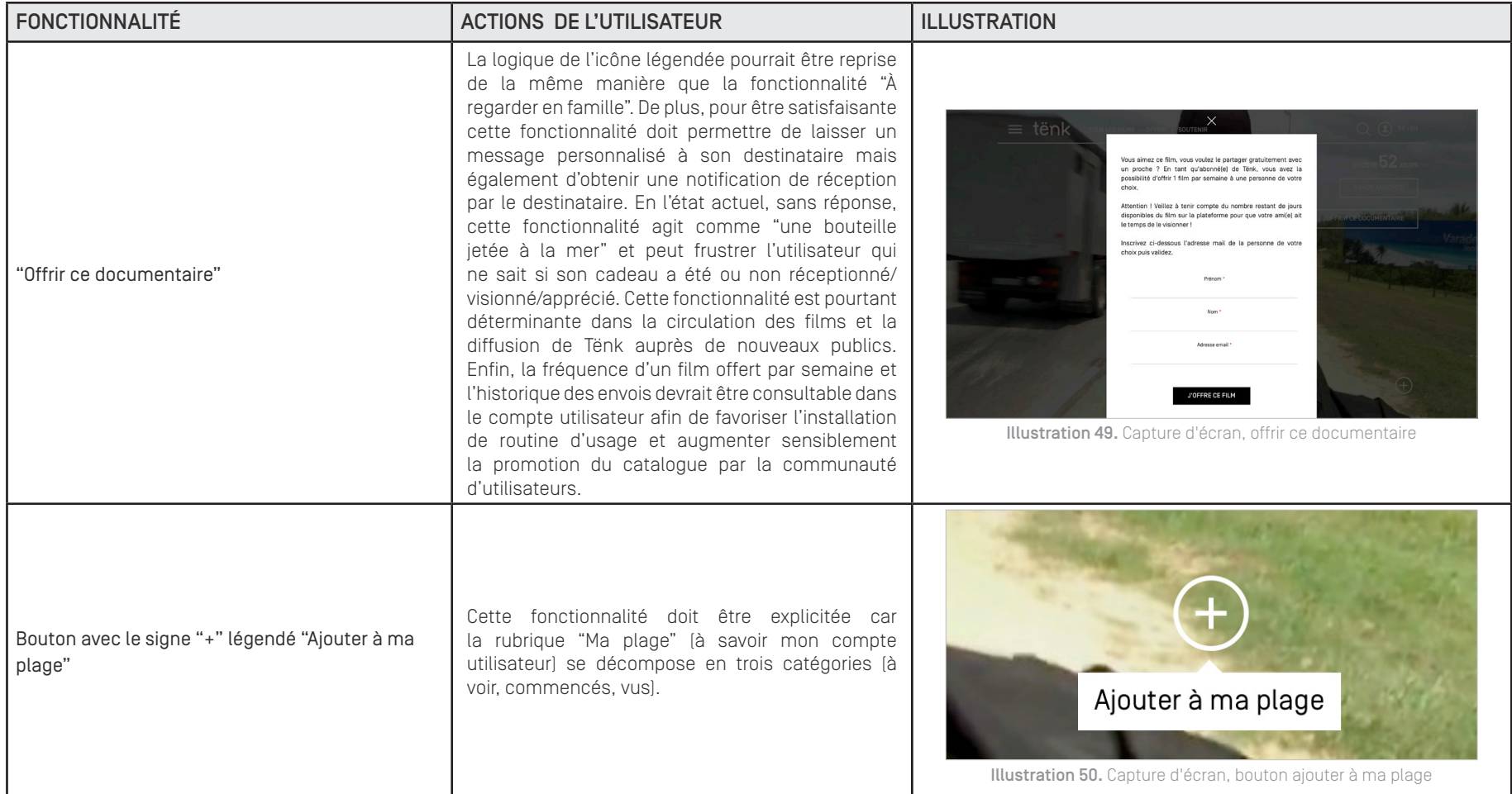

# 3. SCÉNARIO D'USAGE

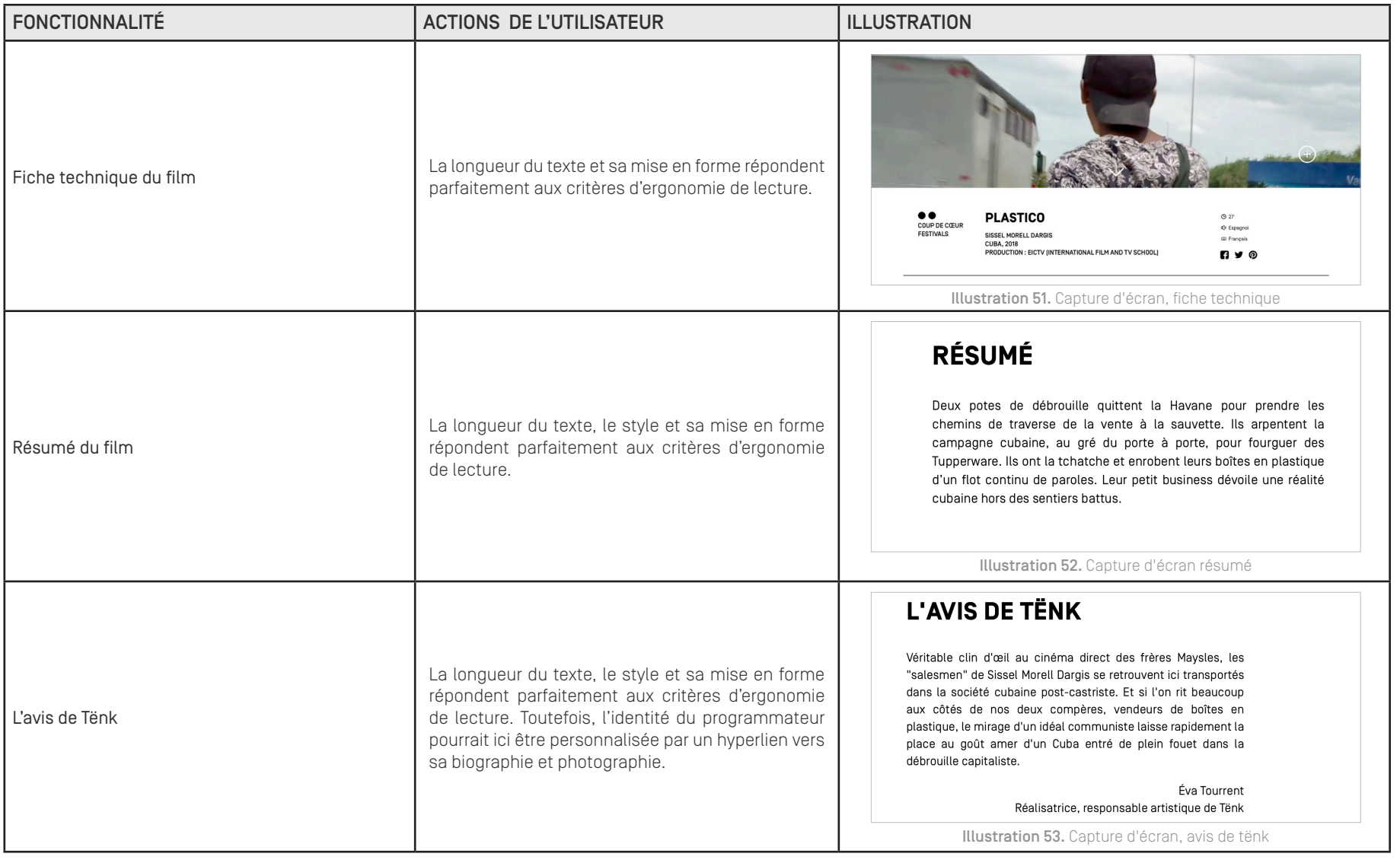
# 3. SCÉNARIO D'USAGE

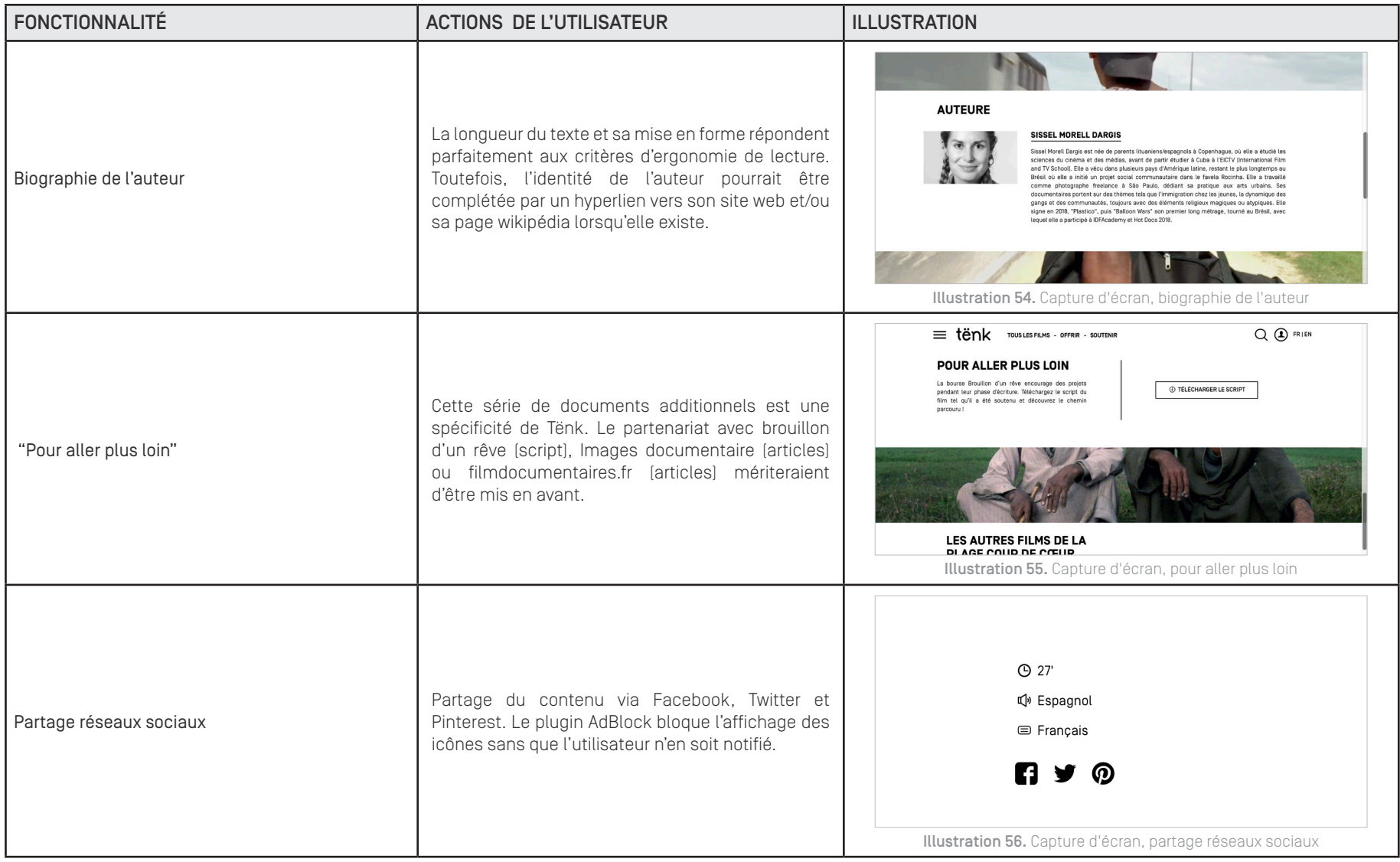

## 3. SCÉNARIO D'USAGE

3.3 Appropriation du compte utilisateur

L'appellation "Ma plage" (appellation non conventionnelle) donne accès à une page personnalisée qui se décompose en cinq parties: "À VOIR", "COMMENCÉS", "VUS" puis "MON PROFIL" et "MON ABONNEMENT".

Dans la rubrique "À VOIR", le bouton qui permet d'ajouter des films à la liste pose un problème d'affordance <sup>9</sup>. En effet, son changement d'état n'est pas suffisamment perceptible (passage du plein au contour peu visible). De plus, son effet sur la liste des films n'est pas clair (passage de l'intitulé "ajouter à votre liste" à "ajouté à votre liste"). Un message plus explicite du type "ce film a bien été ajouté à votre plage " serait necessaire. Enfin, l'intérêt de cette fonctionnalité n'est pas rappelé lorsqu'on est dans la catégorie "À VOIR".

Par ailleurs, il n'y a pas de possibilités pour la communauté d'utilisateur d'échanger sur les films. Les commentaires sont externalisés via les réseaux sociaux ce qui ne favorise pas bien une médiation des films via la communauté.

En résumé, les améliorations suivantes seraient à envisager :

- Utiliser des appellations conventionnelles.
- Distinguer par un menu secondaire la partie "gestion de sa liste de films", "gestion de son abonnement" et gestion de son profil".
- Améliorer l'appropriation de la liste "A VOIR" afin de faciliter une sélection des films au catalogue par une présélection (stratégie d'élimination ou affinage progressif de l'utilisateur selon ses envies du moment).

- Permettre de partager sa liste de films préférés ou autres listes thématiques de l'utilisateur.

- Permettre une entrée de données (Input) facilitant le déploiement d'un algorithme de recommandation (Output).

<sup>&</sup>lt;sup>9</sup>Le concept d'affordance définit la manière dont la forme d'un objet suggère un usage potentiel pour un utilisateur donné. « Les affordances perçues aident les gens à comprendre quelles sont les actions possibles avec l'objet sans qu'il soit nécessaire de rajouter des informations supplémentaires (mode d'emploi, légende, étiquette) » (Norman 2013 : 13).

### 4. NAVIGATION DANS L'ARBORESCENCE

#### 4.1 Fil d'ariane

Toutes les pages du site mise sont titrées en majuscule en haut de page (à l'exception de la page "Tous les films"). L'utilisateur peut ainsi identifier aisément la page courante. Toutefois, l'absence d'un fil d'ariane ne permet pas de situer l'emplacement de la page dans l'arborescence générale du site (peu profonde mais très large). Celui-ci ne peut donc pas aisément mémoriser l'architecture et revenir en arrière sans repasser par la page d'accueil. À titre d'exemple, après avoir sélectionné une page "film" depuis une rubrique thématique ("plage"), l'utilisateur ne peut pas revenir à la plage sélectionnée sans passer de nouveau par le menu principal ou utiliser la fonctionnalité "retour"' de son navigateur (méthode proscrite par les standards ergonomiques).

#### 4.2 Zones persistantes

La barre de navigation persistante fixée en haut de l'écran disparaît lorsque l'utilisateur scroll vers le bas de la page. Il est alors contraint de remonter afin d'afficher de nouveau ce menu

#### 4.3 Icônes, hypertextes et zoning

Les règles de similitude et de proximité (cf. lois de Gestalt<sup>10</sup>) sont correctement appliquées. A titre d'exemple le soulignement au survol des menus, le remplissage des boutons ou l'apparition d'une main pour les réseaux sociaux est traité de manière homogène sur le site. Toutefois, une fausse affordance (perception erronée) est présente pour le texte "le premier mois à 1 €" qui possède le même traitement graphique que certains boutons du site.

<sup>10</sup> La théorie de la Gestalt (forme, en allemand) regroupe un ensemble de lois qui définissent les principes de la perception (bonne forme, bonne continuité, proximité, similitude, destin commun, clôture). Ces lois sont largement appliquées en webdesign. La théorie repose sur le postulat que la totalité est supérieur à la somme des éléments. Face à la complexité de l'environnement, le cerveau cherche à donner une structure signifiante à ce qu'il perçoit, afin de le simplifier et de l'organiser (cf. APCI et al., 2013:140).

#### 4.4 Création de compte

Lors de l'abonnement, la création d'un compte se matérialise sous la forme d'un formulaire en quatre étapes qui respecte les préconisations ergonomiques (entrées limitées à 8 avec champs obligatoires identifiés par un astérix rouge).

#### 4.5 Charte graphique

La charte du site est homogène. La typographie se décline en plusieurs variantes en fonction de l'importance du texte.

La charte couleur se décompose en blanc et noir (textes et boutons), jaune (accueil), bleu (plages) et violet (soutenir). Toutefois, le traitement du bandeau du menu persistant n'est pas homogène. Il est à noter que le carrousel peut introduire des images qui tranchent de manière maladroite avec ce parti-pris esthétique. Par contre, le traitement homogène d'un filtre bleu pour les plages tend paradoxalement à uniformiser les identités entre ces rubriques thématiques. Enfin, les images utilisées pour les miniatures sont de bonne qualité et sont utilisées de manière homogène. Une description alternative des images n'est néanmoins pas prévue dans le code source en cas de problème d'affichage par le navigateur

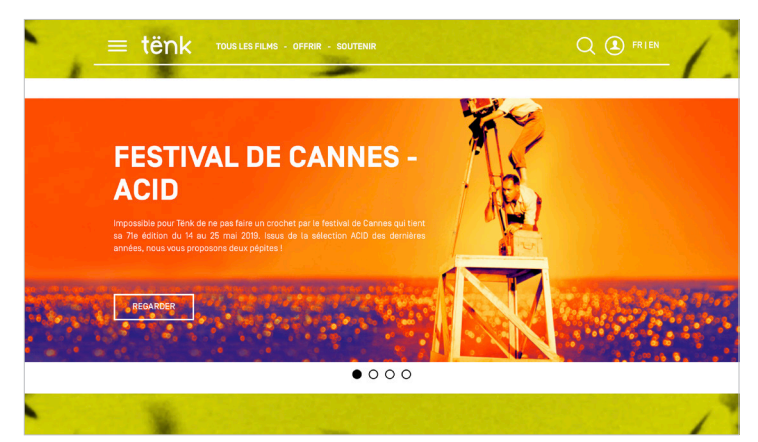

Illustration 57. Exemple capture écran Festival de Cannes ACID

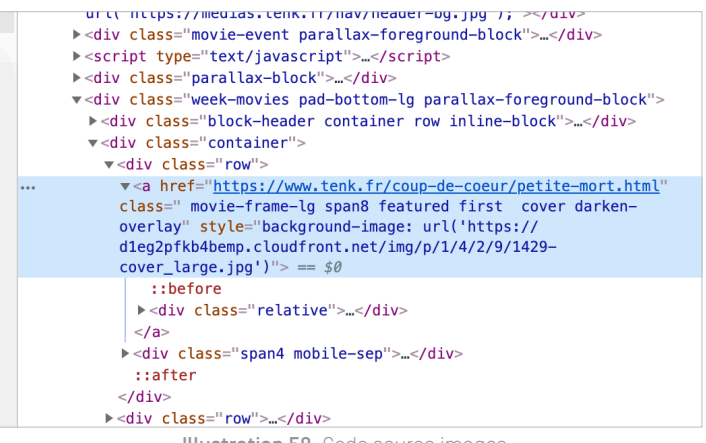

Illustration 58. Code source images

### 4. NAVIGATION DANS L'ARBORESCENCE

4.6 Versions responsives

Deux versions sont proposées pour tablette <sup>11</sup> et smartphone <sup>12</sup>. Dans les deux cas, les boutons sont relativement gros et respectent bien la loi de Fitts <sup>13</sup>. Néanmoins, des éléments sont manquants par rapport à la version pour terminaux fixes. À titre d'exemple, les problèmes ci-dessous ont été identifiés :

- Le player vidéo présente un problème de superposition d'éléments qui gêne l'utilisation de certains boutons. De plus, celui-ci ne s'affiche pas directement sur la page et nécessite d'effectuer un défilement vertical.

- Les filtres de sélection dans la rubrique "Tous les films" cachent les documentaires proposés par le site. Cela implique à nouveau un défilement vertical de l'utilisateur afin d'afficher l'information souhaitée. De plus, les filtres proposés étant trop importants, l'utilisateur peut avoir l'impression de devoir cocher une série de critères ce qui ne donne pas nécessairement de résultat.

- Le pied de page disparaît pour les écrans d'une résolution de largeur de 768 pixels. Les fonctionnalités permettant de s'inscrire à la newsletter et aux réseaux sociaux disparaissent en même temps que le pied de page.

<sup>11</sup> Ipad Pro, IOS version 12.2; Samsung Galaxy Tab E Android 4.4

<sup>12</sup> Iphone 5S, IOS version 12.3.1; Samsung Galaxy S8 Android 7.0

<sup>13 &</sup>quot;Le temps requis pour atteindre une cible est proportionnel à la distance entre le point de départ et la cible et inversement proportionnel à la taille de la zone de destination" [APCI et al., 2013:102).

### 5. CONCLUSION

En résumé, une série de préconisations peut être établi pour la mise en oeuvre d'une deuxième version de la plateforme:

- Certains intitulés non conventionnels doivent être explicités (ex. "La cinémathèque du doc" "Ma plage", etc.).

- L'architecture de l'information doit être repensée (suppression des redondances, fil d'ariane, pied de page, etc.).

- L'absence de retour utilisateur pour l'outil "Filtrer" est déroutant et ne permet pas un usage efficient.

- La complémentaire de l'outil "Recherche" et des filtres est à retravailler.

- L'absence de personnalisation de l'espace utilisateur est un obstacle à l'appropriation du catalogue (ex. notification lorsqu'on offre un film, bouton ajouter à la liste à voir, etc.).

- Il semble nécessaire d'expliciter la promesse de navigation pour l'utilisateur dès l'ouverture du site. En effet, celui-ci pourrait peut être frustré de ne pas accéder directement à du contenu audiovisuel en streaming.

- La correction des problèmes d'affichage de la version responsive doit faciliter un usage multi-support.

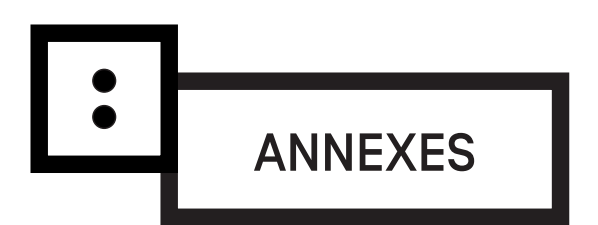

# ANNEXE 1. GRILLE D'ANALYSE

Cette grille d'analyse établi une synthèse des différentes recommandations ergonomiques en interface homme-machine (Bastien, 1993; Nielsen, 1993). Ce canevas a permi de vérifier si les critères d'utilisabilité ont bien été pris en compte. Il s'agit d'une approche *a priori* qui permet d'identifier des problèmes potentiels mais ne remplace aucunement un test d'utilisabilité avec un panel d'utilisateurs ciblés.

#### *1. Objectifs et ciblage (stratégie et positionnement général)*

- Quels sont les objectifs de l'œuvre/service/site interactif ?
- Quel est le propos ? Quels sont les principaux messages à transmettre ?
- Quelle est la promesse d'expérience utilisateur ? (slogan)
- Quel est le public ciblé ?
- S'il existe plusieurs cibles, quelle est la cible principale et secondaire ?
- Quelle est la « littératie numérique » des utilisateurs ?
- Quels besoins/attentes/questions/problèmes cherche-t-il à résoudre ?
- Dans quel contexte va-t-il se poser ces questions ?
- Quel est le scénario d'usage ?
- Quelle stratégie de communication multi-support?
- Quels retours des utilisateurs?
- Quelles sont les métriques web à votre disposition ? [Google Analytics]

#### *2. Architecture de l'information*

- L'arborescence du site est-elle claire et explicite ?
- L'arborescence est-elle large [8 max.] et peu profonde [4 max.]
- Les rubriques répondent-elles aux besoins de l'utilisateur ? (logique inductive)
- Les libellés des rubriques regroupent-elles des informations de même type ?
- *3. Navigation (consultation ou parcours de lecture)*
- L'internaute a-t-il le moyen de savoir où il est dans le site quelque soit la page-écran ? (test du coffre).
- Visualise-t-il la position de la page courante par rapport au reste du site ? (fil d'ariane)
- Le chemin de progression apparaît-il clairement sur la page ? (fil d'ariane)
- La page courante est-elle indiquée dans le chemin de progression ? (fil d'ariane)
- Dispose-t-il en permanence d'une vue globale des différentes rubriques du site ? (menu principal)
- L'organisation des rubriques répond-elle à la logique/l'ordre de navigation ? (logique inductive)
- L'internaute peut-il naviguer exclusivement à partir des boutons du site ? (pas de manipulation du navigateur).
- Une zone de navigation persistante (menu principal et pied de page) apparaît-elle à l'identique sur toutes les pages du site ?
- Une navigation contextuelle (menu secondaire) est-elle proposée ?
- Le graphisme des onglets est-il explicite ? (affordance perçue, non perçue, fausse affordance)
- Si une liste de sélection est utilisée pour la navigation, un bouton lui est-il associé ?
- Une légende explique-t-elle le rôle des icônes ? (respect des conventions d'usage, sémiotique des boutons)

#### *4. Hyperliens et hypermédias*

- Le comportement des hyperliens est-il standard ? (affordance)
- Les zones cliquables sont-elles assez grandes pour être sélectionnées ? (loi de fitts)
- La lecture est-elle interrompue par l'utilisation des hyperliens ?
- Le libellé des hyperliens est-il cohérent ?
- Les hyperliens vers d'autres sites ouvrent-ils un nouvel onglet dans le navigateur ?

#### *5. Organisation de la page (zoning)*

- Le zoning des différentes pages est-il homogène ?
- Les informations semblables sont-elles présentées de la même manière sur la page ? (lois de la similitude et proximité Gestalt)
- Les informations importantes sont-elles mises en évidence ? (lois de Gestalt)
- Les libellés reflètent-ils le contenu des pages ou des paragraphes ?

*6. Page d'accueil (promesse éditoriale/ promesse d'expérience utilisateur)*

- La page d'accueil permet-elle à l'internaute de comprendre l'expérience utilisateur proposée (vocation du site, type de contenu, services proposés) ?
- L'utilisateur comprend-t-il l'enjeu de la navigation depuis la page d'accueil ?
- Des écrans d'introduction sont-ils employés avant d'arriver sur ce site ?

#### *7. Graphisme*

- La charte graphique est-elle cohérente ?
- Le design des boutons est-il compréhensible ? (respect des conventions d'usage, sémiotique des boutons, etc.)
- Une feuille de style a-t-elle été définie ?
- Les textes et choix typographiques sont-ils lisibles ?
- Le chargement des images a-t-il été optimisé ?
- La qualité graphique de l'image est-elle suffisante ?
- Une description alternative a-t-elle été définie pour les images ?
- Dans le cas des zones actives, y-a-t-il une affordance percue et une loi de fitts respectée ?

#### *8. Rédaction (texte et titre, hiérarchie de l'information)*

- L'information importante apparaît-elle en haut de page ou faut-il scroller ?
- Les éléments importants du texte ressortent-ils lorsqu'on balaye la page des yeux ?
- Les titres aident-ils l'utilisateur à s'orienter dans la lecture de la page ?
- Les hyperliens permettent-ils d'accéder à des informations complémentaires au texte courant ?
- Le vocabulaire employé est-il compréhensible par l'utilisateur ? (champ sémantique)
- La page est-elle rédigée dans un style concis ?
- L'accès aux informations est-il hiérarchisé ?
- Le contenu de la page peut-il être compris sans lire le reste du site ? (loi de Krug)
- Des listes à puces sont-elles employées pour structurer le texte ?
- Un même ensemble de graphiques est-il utilisé pour toutes les puces du site ?

#### *9. Formulaires (entrée de données et requête utilisateur)*

- Le site fournit-il les informations et messages d'erreurs pour remplir les différents champs ? [feedback]
- Les saisies sont-elles réduites au minimum ? (usage de la complétion)
- Les entrées obligatoires sont-elles clairement indiquées ?
- Les items des listes sont-ils affichés dans un ordre logique pour l'utilisateur ?
- Des boutons ont-ils été préférés aux listes de sélection ?

#### *10. Préconisations et conclusion*

- Quels sont les éléments qui n'ont pu être évalués de manière pertinente ou fiable ?
- De quelle manière pourriez-vous déployer un test utilisateur ?
- Quels seraient les apports de connaissance supplémentaires apportés par un test utilisateur ?
- Pour conclure, formuler une série de recommandations à votre client pour améliorer l'UI/UX design du site analysé.

# ANNEXE 2. TABLE DES ILLUSTRATIONS

Partie 1. Analyse comparative

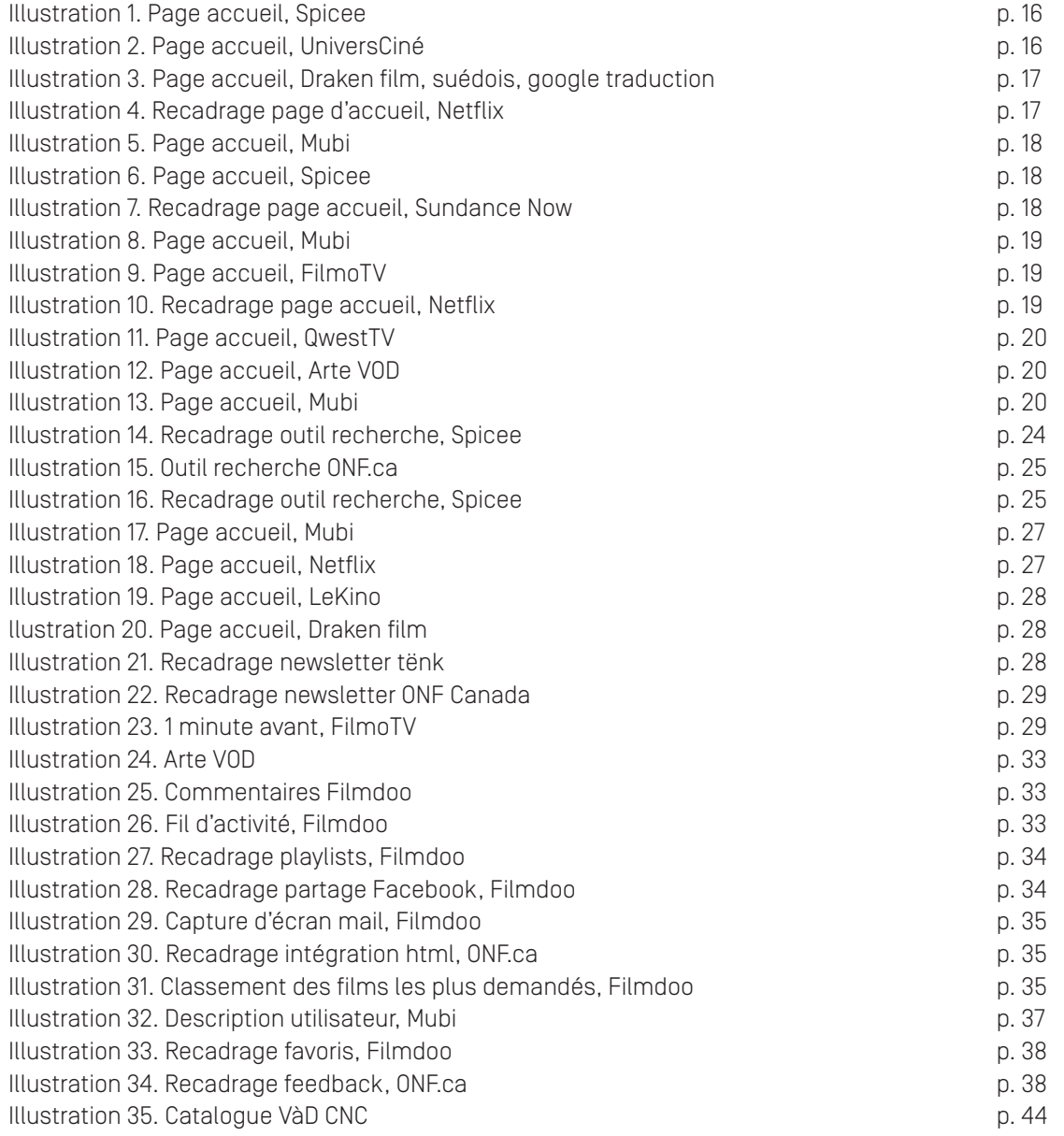

# ANNEXE 2. TABLE DES ILLUSTRATIONS

Partie 2. Audit ergonomique

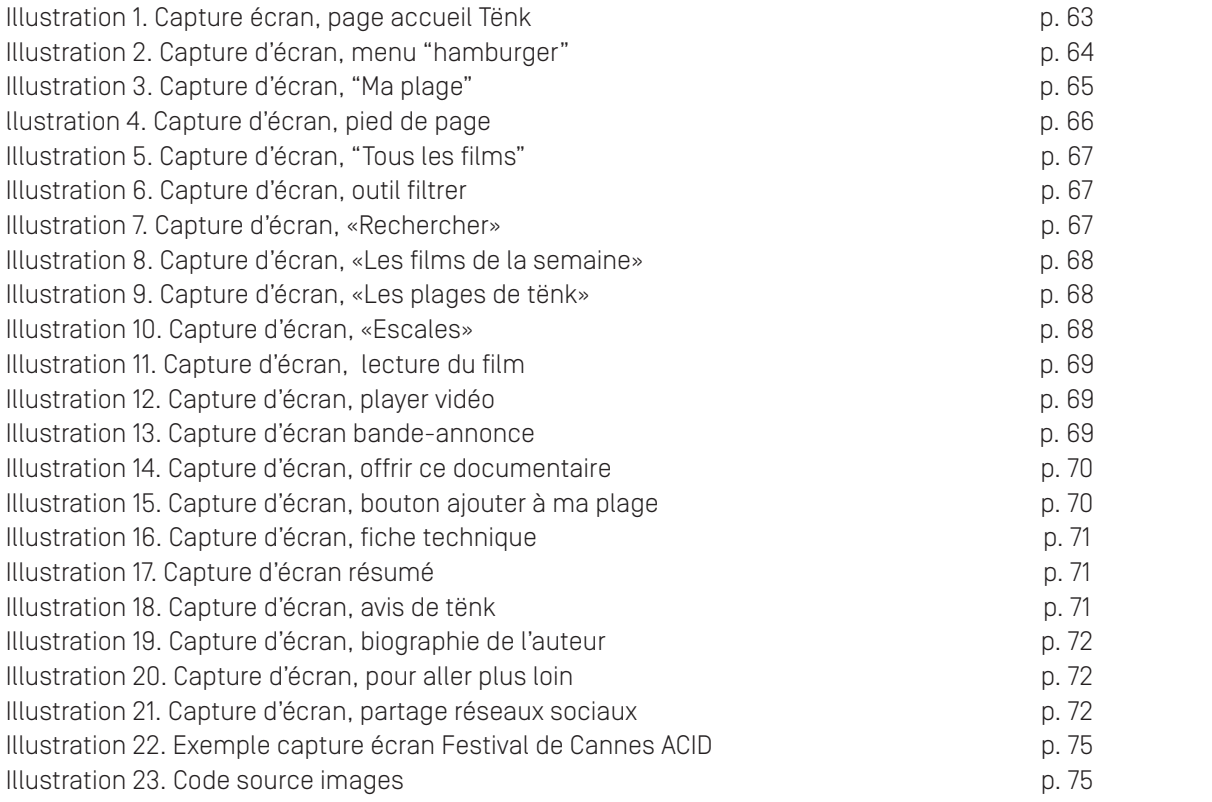

### ANNEXE 3. REFERENCES BIBLIOGRAPHIQUES

- APCI, et al. (dirs.), 2013, *Le design des interfaces numériques en 170 motsclés*, Paris, Dunod.

- BARREAU-BROUSTE S., 2011, *Arte et le documentaire de nouveaux enjeux pour la création*, Bry-sur-Marne, INA.

- KILBORNE Y., 2011a, « Le petit écran, média indépassable ? Du statut de la télévision chez les cinéastes documentaristes », *Les Enjeux de l'information et de la communication*, vol. 2011, n°1, p. 82–93.

- KILBORNE Y., 2011b, « Les stratégies de résistances des cinéastes documentaristes français », *Sociologie de l'Art*, vol. Opus 16, n°1, p. 81-98.

- BARATS Christine, 2013, *Manuel d'analyse du web*, Armand Colin.

- BASTIEN J.M.C., SCAPIN D., 1993, *Ergonomic Criteria for the Evaluation of Human-Computer interfaces*, Paris, INRIA.

- BONNIER P., 2013, « Utilisabilité », Agence pour la promotion de la création industrielle, designers interactifs, mov'eo et systematic paris-région (dirs.), *Le Design des interfaces numériques en 170 mots-clés : des interactions homme-machine au design interactif,* Paris, Dunod, p. 147.

- CARDON D., 2015, *A quoi rêvent les algorithmes. Nos vies à l'heure des big data*, Paris, Seuil.

- CROISSANT V., 2016, « Noter, évaluer, apprécier. Formes, formats et pratiques de la prescription culturelle sur le web », *Les Enjeux de l'Information et de la Communication,* n°17/3A, p.85 à 97.

- CNC et CSA, étude, 2018, *La vidéo à la demande par abonnement en France : marché et stratégie des acteurs*.

- CSALab, 2016, *Le rôle des données et des algorithmes dans l'accès aux contenus*.

- DAUMAL S., 2012, *Design d'expérience utilisateur,* Eyrolles.

- DEBRUYNE F. et PIROLLI F., 2017, « Prescription et recommandation : agir et faire agir ? », *Études de communication*, numéro 49.

- DIDIER I. et RAYNAUD P., 2013, *E-dossier de l'audiovisuel : Le documentaire, un genre multiforme*, INA.

- DROUILLAT B., 2016, *Le design interactif: du web design aux objets connectés,* Paris, Dunod.

- DRUMOND G., COUTANT Alexandre, MILLERAND Florence, 2018, « La production de l'usager par les algorithmes de Netflix », *Les Enjeux de l'Information et de la Communication,* n°19/2, p.29 à 44.

- GANTIER S. et GAUDENZI S., 2019, « Vers un canevas méthodologiques pour le design d'œuvres audiovisuelle interactives », *Interfaces Numériques.*

- LALLEMAND C. et GRONIER G., 2016, *Méthodes de design UX,* Eyrolles.

- NIELSEN J., 1993, *Usability Engineering,* Paris, Editions Kaufmann.

- NOGIER J-F., LECLERC J., 2017, *UX Design et ergonomie des interfaces,* Paris, Dunod.

- NORMAN D., 2013, *The Design of Everyday Things,* New York, Basic Books.

- SCAM et RED CORNER, 2015, *étude, Le documentaire sur Internet, ses auteurs et ses publics.*

- VAYRE J.-S., 2017, « Une histoire de machines à recommander des biens de consommation : de l'Internet documentaire à l'Internet des données », *Études de communication*, n° 49, p. 89-106.